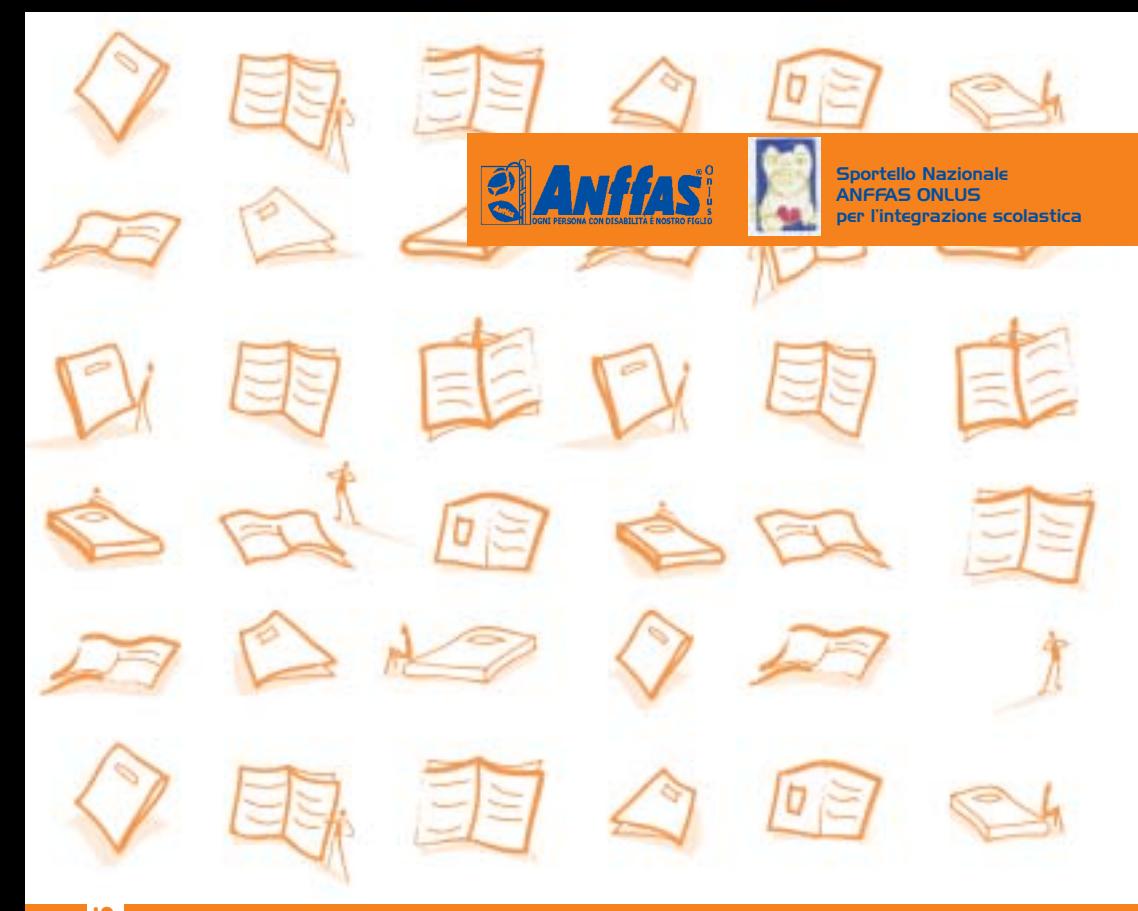

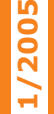

# I quaderni Anffas **V ADEMECUM**

**"Guida normativa alle buone prassi per l'integrazione scolastica delle persone con disabilità"**

**a cura di Marina Mancin**

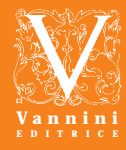

# I quaderni Anffas

# **VADEMECUM n. 1/2005**

**"Guida normativa alle buone prassi per l'integrazione scolastica delle persone con disabilità"**

> **a cura di Marina Mancin**

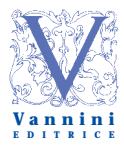

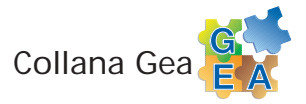

*Realizzata da Anffas Onlus in collaborazione con* **Centro Studi Futura-Anffas - Brescia**

*Responsabili Collana Gea*

Roberto Cavagnola (Anffas Brescia Onlus) Paolo Moderato (Università di Parma)

*Comitato di Redazione Collana Gea*

Serafino Corti (Fondazione Sospiro) Luigi Croce (Università Cattolica di Brescia) Marco Faini (Anffas Brescia Onlus) Umberto Mezzana (Società Editrice Vannini) Enrico Micheli (ULSS 1, Belluno) Tarcisio Sartori (Centro Studi Futura-Anffas - Brescia)

*Coordinatore scientifico Collana Gea* Mauro Leoni

*I disegni del Vademecum sono stati realizzati dai ragazzi del CEOD "Artè" dell'Associazione Anffas Onlus di Padova*

ISBN-10: 88-7436-075-4 ISBN-13: 978-88-7436-075-8

Progetto grafico, redazione e stampa: Società Editrice Vannini a r.l. - Gussago (BS)

**Copyright © 2005 by Società Editrice Vannini a r.l.** Sede legale: Via Mandolossa, 117/A - Uffici: via Leonardo da Vinci, 6 - 25064 Gussago (BS) Tel. 030 313374 (4 l.r.a.) - Fax 030 314078 **e-mail: gea@vanninieditrice.it - web: www.vanninieditrice.it**

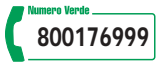

# Presentazione collana

Il Vademecum "Guida normativa alle buone prassi per l'integrazione scolastica delle persone con disabilità" inaugura la collana "I Quaderni Anffas". Anffas Onlus, infatti, volendo rispondere alle sollecitazioni della propria base associativa, ritiene indispensabile dotarsi di una propria linea di prodotti editoriali. Questi, realizzati sotto forma di manuali di facile consultazione, divengono utili strumenti atti a consentire ai genitori e familiari delle persone con disabilità, in particolare di persone con disabilità intellettiva e relazionale, che da sole non sanno o non possono rappresentarsi, di essere sempre formati ed informati e capaci di esigere i propri diritti.

Ciò, oggi, è reso possibile anche grazie all'attivazione di una strategica collaborazione con la Società Editrice Vannini che si prefigge di superare il concetto del rapporto di ente fornitore per approdare a un rapporto in cui più soggetti, con diversi ruoli e funzioni, perseguono la medesima "mission".

I Quaderni Anffas rappresentano, dunque, il mezzo operativo della nostra "Scuola dei Diritti" e vogliono essere, sempre più, uno strumento dinamico aperto alle istanze, ai suggerimenti e, soprattutto, ai bisogni di formazione ed informazione della nostra base associativa.

A tal fine, per noi, ogni indicazione atta ad affinarne i contenuti, sarà preziosa.

*Roberto Speziale* Presidente Nazionale Anffas

3

# **Indice**

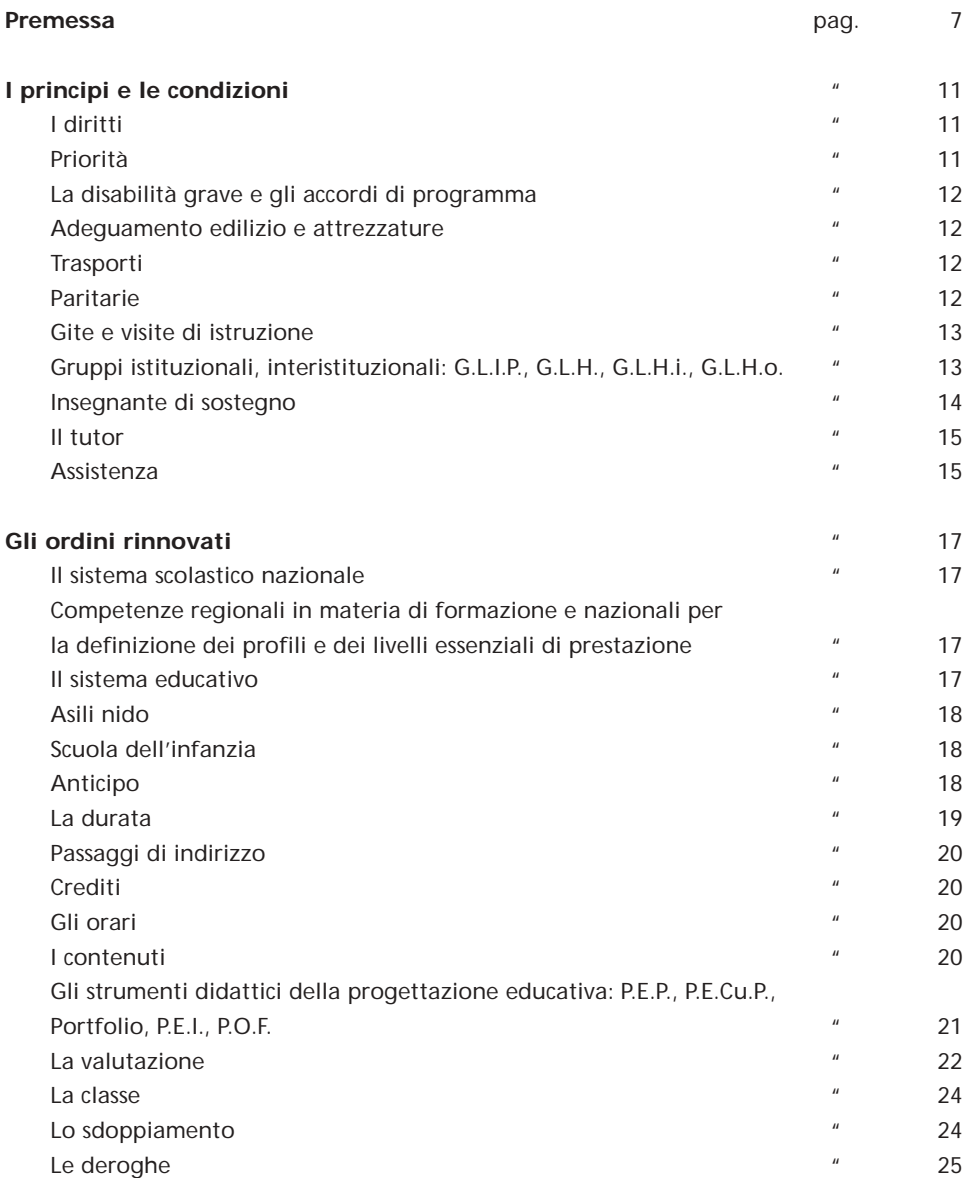

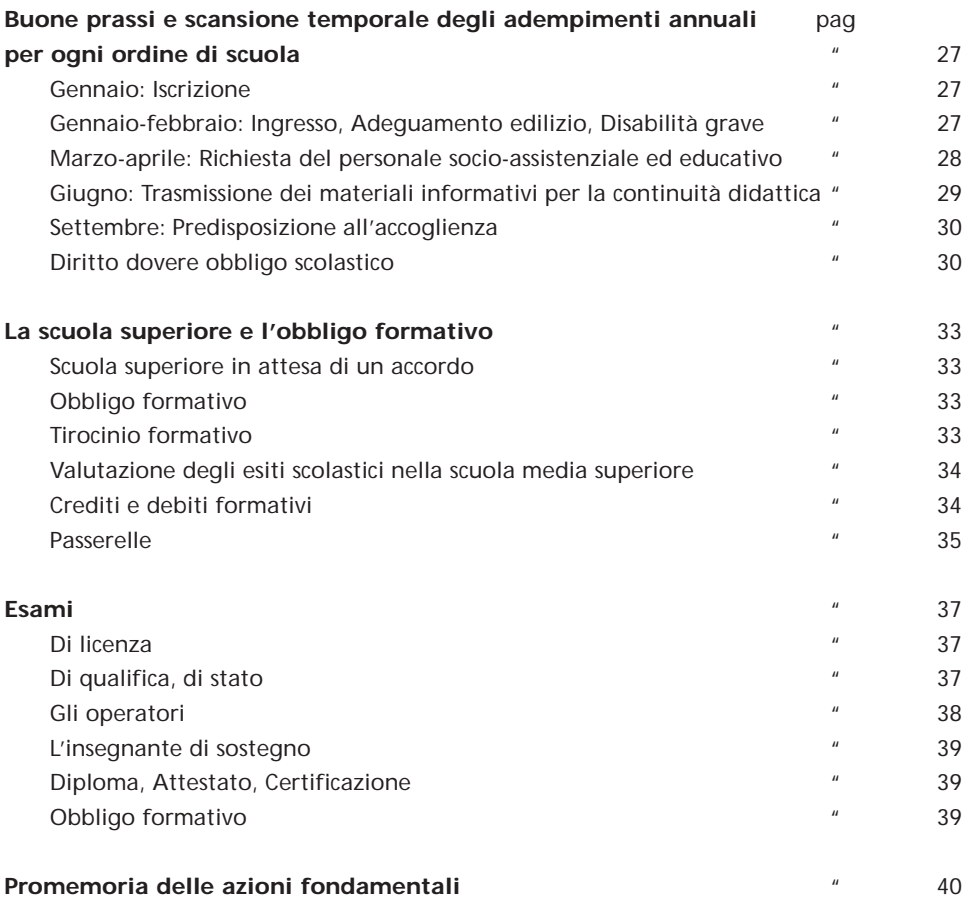

# Premessa

In occasione del primo seminario-studio riservato ai referenti scuola delle associazioni socie dell'**Anffas**, organizzato dallo "Sportello per l'integrazione scolastica" dell'**Anffas** Nazionale, e svoltosi a Padova il 5 febbraio 2005, è stata proposta una bozza di revisione del vademecum ideato nel 2001, di cui ora si presenta la stesura finale.

I tempi della realizzazione sono stati condizionati dai molteplici cambiamenti e dalle numerose modifiche normative che si sono succedute in brevissimo tempo, negli ultimi mesi, e che ancora sono in atto.

Stiamo parlando della riforma dell'intero sistema scolastico avviata dalla L. 53/2003, riforma che investe tutti gli ordini di scuola, a partire dalla scuola dell'infanzia.

Il decreto riguardante la scuola superiore, tuttavia, è ancora in fase di discussione: a tutt'oggi, mentre andiamo in stampa, non è ancora definitivo il decreto del 20 maggio 2005, il tredicesimo, che è stato approvato il 27 maggio 2005 dal Senato, ora in attesa di passare alla Camera, dopo l'esame delle commissioni.

La molteplicità delle bozze uscite e la lentezza dell'approvazione rendono conto della complessità e della difficoltà dell'operazione in atto.

Una cosa è certa: il quadro istituzionale generale è decisamente cambiato, anche se la scuola superiore per il momento, sembra che funzionerà ancora secondo il vecchio ordinamento.

È stato nostro interesse raccogliere e ordinare i riferimenti normativi delle innovazioni per ritrovare, anche all'interno del nuovo assetto istituzionale, spazio e opportunità per le idee e gli strumenti utili alla prosecuzione del processo di integrazione, nato nel lontano 1977 con la legge n° 517 e sintetizzato dalla L. quadro n° 104 del 1992.

La complessità dell'innovazione ci ha spinti a ordinare i contenuti e suddividerli in parti così articolate:

- I principi e le condizioni
- Gli ordini rinnovati
- Le buone prassi e la scansione temporale degli adempimenti
- La scuola superiore e l'obbligo formativo
- Gli esami

Con questo lavoro intendiamo continuare nell'idea che ci aveva spinto alla predisposizione del primo Vademecum, del quale questo è l'aggiornamento e del quale riportiamo il principio ispiratore e l'obiettivo principale.

**"I cambiamenti, se riconosciuti e condivisi, possono confermare e rilanciare, con nuove opportunità progettuali, il significativo lavoro precedentemente realizzato per l'integrazione".**

Il Vademecum che presentiamo *(oggi come allora)* vuole essere sia una guida alla conoscenza e alla comprensione delle prassi e delle innovazioni che regolano il cammino di una persona con disabilità all'interno della scuola, sia un percorso attraverso le varie tappe scolastiche, alla luce della vecchia e della nuova normativa.<sup>1</sup>

7

<sup>1</sup> Dall'introduzione del Vademecum del 2001.

Allora (nel 2001) si trattava di prendere confidenza con le innovazioni introdotte dal ministro Berlinguer, oggi (2005) con la riforma voluta dal ministro Moratti: due riforme istituzionali che hanno investito l'intero sistema scolastico in meno di otto anni, una sfida al cambiamento come poche nella storia delle innovazioni istituzionali.

Riteniamo pertanto indispensabile per chiunque l'aggiornamento e "ci auguriamo che (*il vademecum*) possa rappresentare un utile strumento che permetta a genitori ed operatori dell'integrazione, di orientarsi nei cambiamenti, di individuare, definire e realizzare percorsi per raggiungere, insieme, nuove tappe nell'integrazione scolastica."<sup>2</sup>

Il senso della proposta è lo stesso: il Vademecum come strumento di comunicazione, di condivisione, di conoscenza reciproca, mai mezzo di rivendicazione, di separazione , di conflittualità.

Per questo ci piace pensare che il materiale qui proposto possa diventare per tutti coloro che lo utilizzeranno, come è stato per noi che lo abbiamo elaborato, occasione di informazione reciproca, di confronto, di discussione costruttiva e di intesa, ma soprattutto opportunità di aggregazione e riscoperta del piacere, non solo della fatica, di lavorare insieme.

# **Consigliera nazionale Anffas Onlus Responsabile dello sportello**

Lilia Manganaro

**I consulenti scientifici** Marina Mancin Paola Rallo

Ottaviano Lorenzoni

 $\frac{1}{2}$  id.

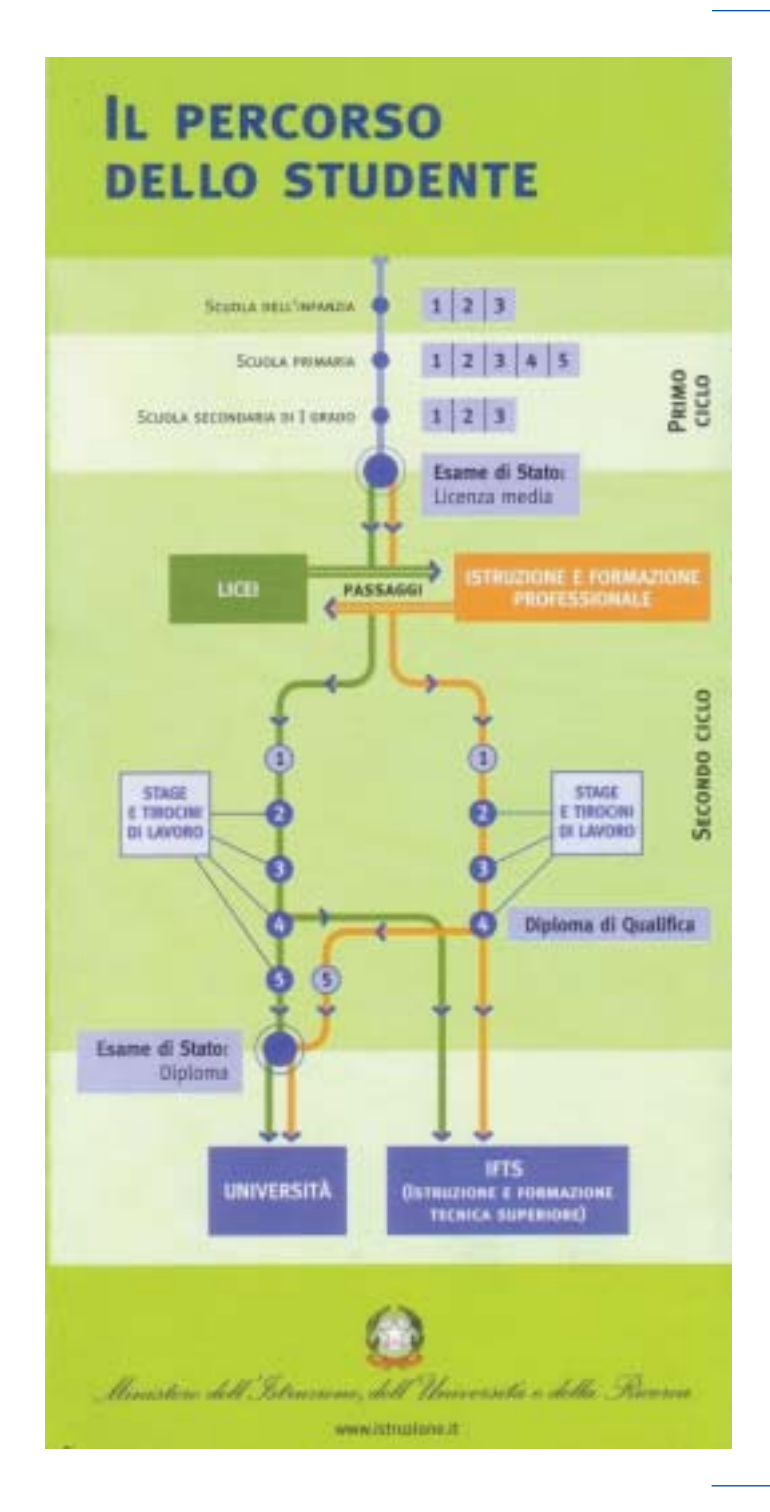

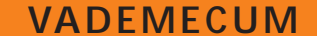

**"Guida normativa alle buone prassi per l'integrazione scolastica delle persone con disabilità"**

# I principi e le condizioni

# **I DIRITTI**

Le persone in situazione di disabilità sono titolari di precisi diritti, nei confronti sia della scuola sia delle altre istituzioni, fissati da molte normative ma in particolare dalla Legge 5 febbraio 1992 n. 104 che rappresenta il riferimento fondamentale per questa problematica.

Tale principio di **diritto – dovere** è confermato dalla Legge di riforma Moratti, che definisce anche i livelli essenziali di prestazione.

# **PRIORITÀ**

La L. 104, inoltre, stabilisce che i diritti delle persone in situazione di **handicap grave** devono essere considerati "**prioritari**" e oggetto di attenzioni particolari "nei programmi e negli interventi dei servizi pubblici".

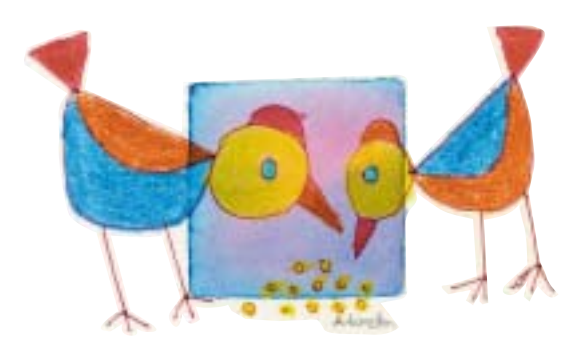

**Legge Quadro 5 febbraio 1992 n. 104**  "Legge-quadro per l'assistenza, l'integrazione sociale e i diritti delle persone handicappate" art. 1 "Finalità"; art. 2 "Principi generali"

**L. n. 53 del 28 Marzo 2003, art. 2 comma c**3 "a norma dell' art. 117, secondo comma, lettera m della Costituzione e mediante regolamenti emanati ai sensi dell'art. 17, comma 2, della legge 23 agosto 1988, n. 400, e interventi, l' integrazione delle persone in situazione di handicap a norma della L. 5 Febbraio 1992, n. 104, la fruizione dell'offerta di istruzione e formazione costituisce un **dovere** legislativamente sanzionato;..."

**L. Quadro n. 104 del 5/02/92 art. 3, comma 3:** "...Le situazioni riconosciute di gravità determinano priorità nei programmi e negli interventi dei servizi pubblici"

**L. 18 dicembre 1997 n. 440: Autonomia scolastica, art. 2** stabilisce interventi prioritari a favore delle persone disabili **D.L. 19 febbraio 2004, n. 59, art. 19 Norme finali e abrogazioni**, comma 1 "sono fatti salvi gli interventi previsti per gli alunni in situazione di handicap, dalla legge 5 febbraio 1992, n° 104"

<sup>3</sup> **L. n. 53 del 28 Marzo 2003, art. 12** "la legge 10 febbraio 2000, n. 30 è abrogata"; art. 13 "la legge 20 gennaio 1999, n. 9 è abrogata

Ogni anno sono previsti finanziamenti per l'integrazione scolastica delle persone con disabilità e forme particolari di **finanziamento** alle diverse istituzioni allo scopo di dare "priorità agli interventi in favore delle persone handicappate in situazione di gravità …". **LA DISABILITÀ GRAVE E GLI ACCORDI DI PROGRAMMA** "Per gli alunni con h. in situazione di gravità, gli **accordi di programma** debbono garantire interventi prioritari, rispettosi del principio dell'integrazione nella scuola di competenza territoriale dell'alunno". **ADEGUAMENTO EDILIZIO E ATTREZZATURE** Continuano a permanere norme precise che prescrivono di **attrezzare le scuole**, con l'aiuto dei comuni e delle ASL, in modo da consentire la frequenza degli alunni, anche in situazione di gravità, nella propria zona di competenza. **TRASPORTI** Allo stesso scopo, gli EE. LL. sono tenuti a fornire il **trasporto**, sulla base di quanto previsto dalla Legge quadro e con le modalità previste dalle normative regionali. **PARITARIE** Le **scuole private** per ottenere la **parità** ai sensi della L. n. 62/2000, devono rispettare alcune condizioni: tra queste l'obbligo di realizzare l'integrazione scolastica degli alunni con disabilità. **L. Quadro n. 104 del 05/02/92, art. 42 D.M. 331, 6 Agosto 98** definisce le tipologie di sperimentazione per le quali c'è priorità di finanziamento **D. Lgs. 19 febbraio 2004, n. 59** Allegato A: Indicazioni Nazionali per i Piani Personalizzati delle Attività Educative nelle Scuole dell'Infanzia, a conferma della precedente normativa **L. Quadro n. 104 del 05/02/92, art. 24 L. Quadro n. 104 del 05/02/92, art. 26** L.118/71, art. 8 c. 1 e D.Lgs. 112/98, art. 139, comma 1, lett. C. **L. n. 62/2000,** art. 1 comma 3, comma 4 lett. "e"; comma 14

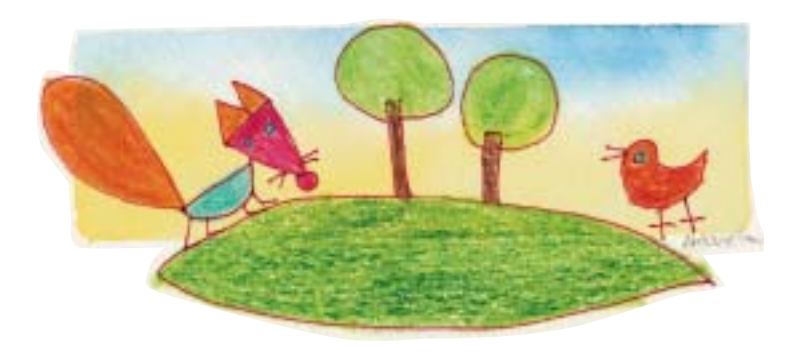

### **GITE E VISITE DI ISTRUZIONE**

Gli alunni con disabilità hanno diritto di partecipare alle gite e alle visite di istruzione che la scuola organizza nell'ambito delle attività proposte alle classi di riferimento, in forza della valenza educativa che rivestono: culturale, sociale e dell'autonomia personale.

Le scuole sono tenute a nominare personale qualificato: docente di sostegno o altro docente appartenente alla scuola, o personale ausiliario. Nella scuola superiore è possibile incaricare un coetaneo maggiorenne che si offre. Nel caso sia negata la partecipazione (azione vietata dalla L. 104/92) il capo di Istituto deve farsene carico.

#### **GRUPPI ISTITUZIONALI, INTERISTITUZIONALI**

Sono ancora attivi in ambito scolastico, ai fini dell'integrazione, gruppi di lavoro che, a vari livelli, si propongono come luoghi di progettazione e di lavoro a favore dell'integrazione scolastica:

**G.L.I.P.:** Gruppo di Lavoro Interistituzionale Provinciale con compiti per la definizione delle prassi interistituzionali.

È composto da: rappresentanti degli enti locali, comunali e provinciali; rappresentanti delle associazioni di persone con disabilità; responsabili dei settori sanitario e sociale della Asl, responsabili dell'ufficio integrazione "handicap" del CSA (ex Provveditorato), responsabili del CSA.

**G.L.H.:** Gruppo di Lavoro Handicap del CSA, con compiti di analisi dei bisogni e individuazione di risposte.

È composto da: responsabile ufficio integrazione h. del CSA, un rappresentante dei dirigenti scolastici, un rappresentante degli insegnanti (di sostegno e non), un rappresentante delle associazioni.

**G.L.H.i.:** Gruppo di Lavoro Handicap di istituto per la programmazione delle politiche generali di istituto. È composto da: insegnanti curricolari e di sostegno, collaboratori scolastici, operatori dei servizi socio-sanitari, familiari e studenti, presieduto dal capo di istituto o da persona da lui delegata.

**G.L.H.o.:** Gruppo di Lavoro Handicap operativo, così denominato dall'uso comune e per necessità di distinzione da altri gruppi, con compiti di definizione, confronto e di coordinamento del progetto

**L. Quadro n. 104 del 05/02/92** 

**C.M. n. 291/92** 

**Nota Ministeriale 645/ 11 aprile 2002**

**C.M. 623/96**

**C.M. 216/1992 D.M. del 26/6/92**

**L. Quadro n. 104 del 05/02/92, art. 15** 

**L. Quadro n. 104 del 05/02/92, art. 15**

**L. Quadro n. 104 del 05/02/92, art. 15 e 12**

di vita specifico del singolo allievo (P.E.I.), di valutazione del percorso educativo didattico di integrazione e di definizione concordata del P.D.F. (Profilo Dinamico Funzionale). È composto da: insegnante di sostegno, addetto all'assistenza e all'autonomia, operatore socio – sanitario, coordinatore della classe di riferimento, genitori dell'alunno, presieduto dal capo di istituto.

#### **INSEGNANTE DI SOSTEGNO**

*Per le modalità di attivazione della risorsa v. pag. 28 marzo-aprile: richiesta del personale*

È un insegnante **specializzato** che viene **assegnato alla classe** in cui è inserito l'alunno con disabilità in piena **contitolarità** con gli altri insegnanti, di cui ha gli stessi diritti e doveri, ed è parte integrante della scuola in cui assume la titolarità.

**Collabora**, insieme al consiglio di classe, con i genitori e gli specialisti delle strutture territoriali per programmare, attuare e valutare i **P.E.P.** (piani educativi personalizzati).

Ogni anno, in occasione delle preiscrizioni, la scuola, determinato il numero di alunni con disabilità iscritti, ne valuta la gravità ed i bisogni tramite il G.L.H. di istituto, e chiede, tramite il C.S.A. (ex provveditorato), all'ufficio scolastico regionale, l'assegnazione di un congruo numero di insegnanti di sostegno specializzati.

Attualmente, l'assegnazione dell'insegnante di sostegno viene fatta sulla base del **criterio di 1 ogni 138 alunni frequentanti nella provincia**; si verifica comunque spesso che i docenti specializzati siano insufficienti e che vengano nominati docenti di ruolo in esubero nelle loro graduatorie.

In base alla stessa norma possono essere richieste (*v. pag. 28: marzo – aprile*) la **riduzione** del numero degli alunni per classe e la **deroga** all'organico, la cui **richiesta** deve partire dal **Dirigente scolastico** attraverso un progetto specifico, ma la cui **concessione** è di competenza del **Direttore Scolastico Regionale**.

**L. Quadro n. 104 del 05/02/92, art. 13, comma 3 e 6 e art 14** (formazione del personale scolastico e non "impegnati in piani educativi e di recupero e individualizzati")

#### **D.P.R. 24/02/94**

"Atto di indirizzo e coordinamento relativo ai compiti delle U.S.L. in materia degli alunni portatori di handicap"

**L. 449/ 97 art. 40**

**D.M. 331/98, art. 41 e 44**

**D.M. 141/1999**

# **IL TUTOR**

*Ancora in discussione la legittimità di questa figura introdotta dalla Legge di riforma 53/2003.*

Nasce una nuova funzione della figura docente, quella del **tutor** che, in possesso di specifica formazione, in costante rapporto con le famiglie e con il territorio, svolge funzioni di:

- **- assistenza** tutoriale a ciascun alunno;
- rapporto con le **famiglie**;
- **- orientamento** per le scelte delle attività opzionali;
- **- coordinamento** delle attività didattiche ed educative;
- cura della **documentazione** del percorso formativo.

# **ASSISTENZA**

*(v. pag. 28: marzo – aprile: richiesta del personale)*  **Personale ASL**

La **Legge Quadro** per la realizzazione del sistema integrato di interventi e servizi sociali del 2000, accogliendo la precedente normativa in proposito, tratta la materia dell'**assistenza**, in favore delle persone con disabilità e non, da realizzare in maniera integrata tra i diversi servizi alla persona, allo scopo di favorire l'integrazione in ogni ambito di vita, con esplicito riferimento all'integrazione scolastica.

In questo ambito le regioni provvedono, nei limiti delle proprie disponibilità, a interventi sociali educativo - formativi e riabilitativi, con gestione diretta o con delega ad altri enti pubblici o privati convenzionati.

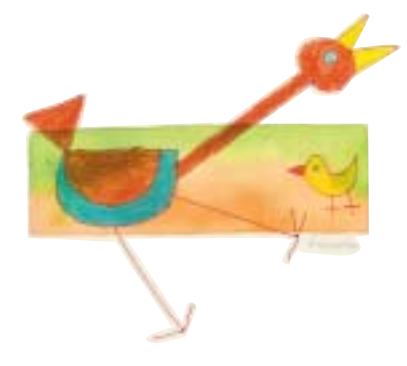

**CM 5 marzo 2004, n. 29:** "Indicazioni e Istruzioni" al D. Lgs. 19 febbraio 2004, n. 59, art. 7, commi 5,6,7 per la scuola dell'infanzia e art. 10, comma 5 per la scuola secondaria di I grado

**D.P.R. 24 luglio 1977, n. 616, art. 42:** Assistenza scolastica; art. 45: attribuzioni ai comuni

**L. 5 febbraio 1992, n. 104, art. 13**: integrazione scolastica

**D. Lgs. 31 marzo 1998, n. 112**, Conferimento di funzioni e compiti alle regioni ed enti locali, in attuazione del capo 1 della legge 15 marzo 1997, n. 59, art. 135, 136,137, 138, 139

#### **Art. 39, L 104/92**

**L. 8 novembre 2000 n. 328: "Legge Quadro per la realizzazione del sistema integrato di interventi e servizi sociali"** "Per realizzare la piena integrazione delle persone disabili di cui alla L. 5/02/92 n. 104, nell'ambito della vita familiare e sociale, nonché nei percorsi di istruzione scolastica e professionale e del lavoro, i comuni, d'intesa con le aziende sanitarie locali, predispongono, su richiesta dell'interessato, un progetto individuale" **art. 14 comma 1**

#### **Collaboratori scolastici**

Anche la singola scuola è tenuta ad organizzare un servizio di assistenza alle persone con disabilità affidando l'incarico a **personale non docente/collaboratori scolastici** in servizio...

**L. 3 maggio 1999, n. 124:** Disposizioni urgenti in materia di personale scolastico, art 8: trasferimento personale ATA degli enti locali alle dipendenze dello stato

**Contratto Collettivo nazionale 2002- 2005, del 14 agosto, 2003, art. 46 e tabella A, area A**, riguardo i profili professionali del personale ATA dice che : "....Presta ausilio materiale agli alunni portatori di handicap nell'accesso alle aree esterne alle strutture scolastiche, all'interno e nell'uscita da esse, nonché nell'uso dei servizi igienici e nella cura dell'igiene personale anche con riferimento alla attività previste dall'art. 46"

…opportunamente compensato ed aggiornato con attività di formazione in servizio, allo scopo di favorire il processo di integrazione scolastica.

La famiglia può chiedere che, a prestare servizio di assistenza igienica, sia un collaboratore dello stesso sesso dell'allievo/a.

**L'art. 47** stabilisce per il collaboratore il diritto a un compenso e a un corso di formazione secondo la Nota Min. Prot. N. 3390 del 30 novembre 2001, ma non può rifiutarsi di prestare i servizi di cui sopra

**Nota Min. 5 maggio 2003** Prot. N° 57 stabilisce che i Dirigenti possono chiedere, eccezionalmente, al Direttore Scolastico Regionale, un aumento di organico

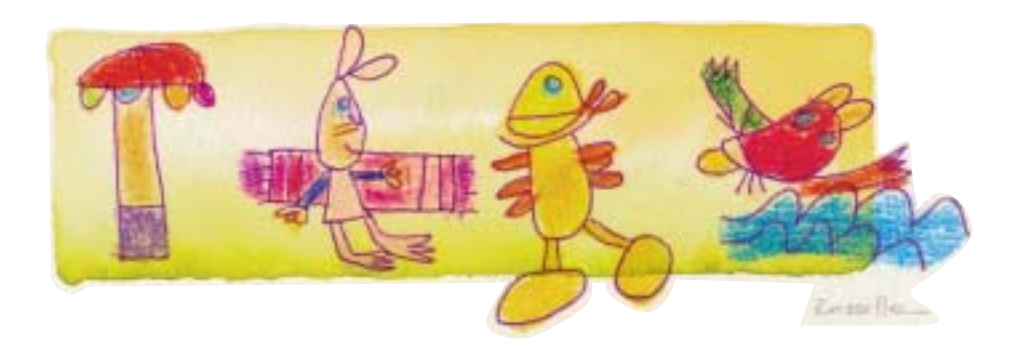

# Gli ordini rinnovati

#### **IL SISTEMA SCOLASTICO NAZIONALE**

La recente riforma del sistema scolastico nazionale del 2003, prevede il **riordino generale del percorso** attraverso "...la definizione delle norme generali sull'istruzione e dei livelli essenziali delle prestazioni in materia di istruzione e formazione professionale".

# **COMPETENZE REGIONALI IN MATERIA DI FORMAZIONE E NAZIONALE PER LA DEFINIZIONE DEI PROFILI E DEI LIVELLI ESSENZIALI DI PRESTAZIONE**

Ferma restando la **competenza regionale** in materia di formazione e istruzione professionale, i percorsi ...realizzano profili ...ai quali conseguono titoli e qualifiche professionali di differente livello, valevoli su tutto il territorio nazionale se rispondenti ai livelli essenziali di prestazione di cui alla lettera c)...;

#### **IL SISTEMA EDUCATIVO**

"Il sistema educativo di istruzione e formazione si articola, nella scuola dell'infanzia, in un primo ciclo che comprende la scuola primaria e la scuola secondaria di primo grado, e in un secondo ciclo che comprende il sistema dei licei ed il sistema dell'istruzione e della formazione professionale".

**L. 28 marzo 2003, n. 53 "Delega al governo per la definizione delle norme generali sull'istruzione e dei livelli essenziali delle prestazioni in materia di istruzione e formazione professionale"** 

(che annulla la precedente legge sul riordino dei cicli del10/02/2000) e **successivi** decreti applicativi<sup>4</sup>:

**L. 28 marzo 2003, n° 53** *lettera h***)**

**L. 28 marzo 2003, n° 53** *lettera i***)**

**L. 28 marzo 2003, n. 53 art. 2** *lettera d***)**

<sup>4</sup> **D. Lgs. n. 59 del 19-02-2004:** "Definizione delle norme generali relative alla scuola dell'infanzia e al primo ciclo dell'istruzione, a norma dell'art. 1 della L. 28 marzo 2003, n. 53."

**C.M. n. 29 del 05/03/2004:** "Indicazioni e Istruzioni" al D. Lgs. 19 febbraio 2004, n. 59, con relativi Allegati A: Indicazioni Nazionali per i Piani Personalizzati delle Attività Educative nelle Scuole dell'Infanzia; Allegato B: Indicazioni Nazionali per i Piani di Studio Personalizzati nella Scuola Primaria; Allegato C: Indicazioni Nazionali per i Piani di Studio Personalizzati nella Scuola Secondaria di 1° grado; Allegato D: Profilo educativo, culturale e professionale dello studente alla fine del Primo Ciclo di istruzione (6-14 anni) **Nello stesso decreto n. 59, si avverte che tali allegati sono adottati "in via transitoria fino all'emanazione del relativo regolamento governativo"**

#### **ASILI NIDO**

Gli **asili nido** sono servizi comunali, con funzioni socio-assistenziali ed educative, che accolgono i bambini da 0 a 3 anni. La L. 1044 /71 li istituisce e delega alle Regioni le norme per la loro realizzazione. Per essi vale la normativa nazionale di riferimento per l'attivazione delle risorse relative all'integrazione.

#### **SCUOLA DELL'INFANZIA**

La **scuola dell'infanzia** può essere statale, comunale, paritaria o privata: per tutte vale l'obbligo all'attuazione dell'integrazione scolastica sulla base della normativa nazionale e di specifici regolamenti: il bambino con disabilità ha la priorità nelle scuole dell'infanzia ed è un **diritto esigibile** che determina precedenza nell'accoglienza.

#### **ANTICIPO**

A tutti è assicurata la possibilità di **anticipare** l'ingresso nella scuola dell'infanzia a due anni e mezzo, secondo le modalità previste dalla legge.

**L. 1044/71** 

**L. Quadro n. 104 del 05/02/92, art. 12, comma 1**

**L. Quadro n. 104 del 5/02/92 art. 12, comma 1; art. 13 comma 2; art. 40**

**L. Quadro n. 104 del 5/02/ 92 art. 12 comma 2** "è garantito il diritto alla educazione e all'istruzione della persona handicappata, nelle sezioni di scuola materna"

**L. n. 53, 28 marzo 2003, art. 2** *lettera a)* "è promosso l'apprendimento in tutto l'arco della vita e sono assicurate a tutti pari opportunità di raggiungere elevati livelli culturali e di sviluppare le capacità e le competenze, attraverso le conoscenze e abilità, generali e specifiche, coerenti con le attitudini e le scelte personali, adeguate all'inserimento nella vita sociale e nel mondo del lavoro, anche con riguardo alle dimensioni locali, nazionale ed europea;" e *lettera c)* "è assicurato a tutti il diritto all'istruzione e alla formazione per almeno 12 anni, comunque, sino al conseguimento di una qualifica entro il diciottesimo anno di età"

**L. n. 53, 28 marzo 2003, art. 2** *lettera e)* "la scuola dell'infanzia di durata triennale concorre all'educazione e allo sviluppo affettivo, psicomotorio, cognitivo, morale, religioso e sociale delle bambine e dei bambini promuovendone ...è assicurata la generalizzazione dell'offerta formativa...; alla scuola dell'infanzia possono essere iscritti secondo criteri di gradualità e in forma sperimentale le bambine e i bambini che compiono tre anni di età entro il 30 aprile dell'anno scolastico di riferimento, anche in rapporto all'introduzione di nuove professionalità e modalità organizzative"

**C.M. 5 marzo 2004, n. 29:** "Indicazioni e Istruzioni" al D. Lgs. 19 febbraio 2004, n. 59, art. 2 e 12

# **LA DURATA**

#### **Infanzia:** 3 anni

"la scuola **dell'infanzia** di **durata triennale**... è assicurata la generalizzazione dell'offerta formativa e la possibilità di frequenza della scuola dell'infanzia;"...

#### **Primaria:** 5 anni

#### **Secondaria di 1 grado**: 3 anni

"il **primo ciclo** di istruzione è costituito dalla scuola **primaria** della durata di **cinque anni**, e dalla scuola **secondaria** di primo grado della durata di **tre anni**. ...la scuola primaria è articolata in un primo anno ...e in due periodi didattici biennali; la scuola secondaria di primo grado si articola in un biennio e in un terzo anno...; *è abrogato l'esame finale di quinta, resta l'esame finale di licenza media.* 

*È possibile ammettere o non ammettere gli alunni con disabilità a sostenere l'esame di licenza media a seconda che abbiano perseguito o meno gli obiettivi "previsti"*.

### **Secondaria di 2 grado:** 5 anni o 3+2 o "dai 15 anni alternanza scuola lavoro - o apprendistato"

"...il secondo ciclo è costituito dal sistema dei licei e dal sistema dell'istruzione e della formazione professionale; dal compimento del 15° anno di età i diplomi e le qualifiche si possono conseguire in alternanza scuola-lavoro o attraverso l'apprendistato; il sistema dei licei comprende i licei: artistico, classico, economico, linguistico, musicale e coreutico, scientifico, tecnologico, delle scienze umane; i licei artistico, economico e tecnologico si articolano in indirizzi...; …hanno durata **quinquennale**; l'attività didattica si sviluppa in due **periodi biennali** e in un quinto anno…; …si concludono con un **esame di Stato** il cui superamento rappresenta titolo necessario per l'accesso all'università…; l'ammissione al quinto anno dà accesso all'istruzione e formazione tecnica superiore.

**L. 28 marzo 2003, n. 53** *lettera f***)** 

**Ancora in vigore la C.M. n° 90 maggio 2001, che autorizza l'attribuzione di un attestato di frequenza a coloro (alunni con disabilità) che non siano stati ammessi a sostenere l'esame di licenza media5**

**L. 28 marzo 2003, n. 53** *lettera g***):6**

#### **N.B.**

**così è previsto dalla legge delega; attualmente mancando i decreti applicativi per la sc. Superiore, per l'anno in corso e, forse per il prossimo, funzionerà ancora secondo il vecchio ordinamento.**

**L. 28 marzo 2003, n. 53** *lettera e***)** 

<sup>5</sup> Anffas ha espresso a tale riguardo parere contrario attraverso articoli e lettere alle sedi competenti

<sup>6</sup> Attualmente esiste solo una definizione teorica (**L. 28 marzo 2003, n˚ 53**) su come sarà o dovrà essere la sc. Secondaria di 2˚. Era prevista l'uscita dei decreti applicativi relativi alla scuola superiore per la primavera 2005, vedi pag. 33

#### **PASSAGGI DI INDIRIZZO**

"è assicurata e assistita la possibilità di cambiare indirizzo all'interno del sistema dei licei, nonché di **passare dal sistema dei licei al sistema dell'istruzione e della formazione** professionale, e viceversa, mediante apposite iniziative didattiche...

#### **CREDITI**

La frequenza positiva di qualsiasi segmento del secondo ciclo comporta l'acquisizione di **crediti certificati** che possono essere fatti valere, anche ai fini della ripresa degli studi…interrotti, nei passaggi tra i diversi percorsi di cui alle lettere *g)* e *h*)...

# **GLI ORARI**

Nei decreti successivi, inoltre, vengono stabiliti: il monte ore annuale (da un minimo di 875 ad un massimo di 1700 ore), con le quote da destinare alle attività educative riservate alle regioni, sulla base delle richieste delle famiglie.

# **I CONTENUTI**

Per ciò che riguarda i contenuti e i piani personalizzati delle attività educative, la circolare, "…in attesa del definitivo assetto pedagogico... da disciplinare con regolamento governativo ...si adottano in via transitoria le *Indicazioni nazionali* per i *Piani personalizzati*, allegate al medesimo provvedimento".

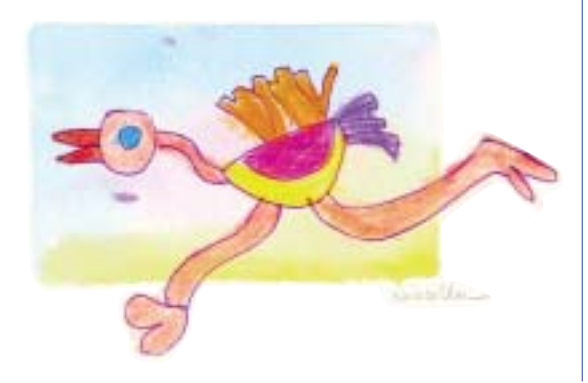

#### **D.M. 9 luglio 1992, art. 4**

**C.M. 125 20/7/2001**  modulo per la certificazione del credito

**D. Lgs 19 febbraio 2004, n°59,:** "Definizione delle norme generali relative alla scuola dell'infanzia e al primo ciclo dell'istruzione, a norma dell'art. 1 della L. 28 marzo 2003, n. 53." Capo 1 art. 2 comma 2, art 2, comma 1; art. 3

**CM 5 marzo 2004, n. 29: "Indicazioni e Istruzioni" al D. Lgs. 19 febbraio 2004, n. 59** in cui si precisano le modalità organizzative anche rispetto al monte ore e alle richieste delle famiglie, e **Allegato A concernente le indicazioni nazionali per i piani personalizzati delle attività educative nelle scuole dell'infanzia** in cui si "…esplicitano i livelli essenziali di prestazione a cui tutte le scuole dell'infanzia …sono tenute per garantire il diritto…"

**C.M. 29 marzo 2004, art. 13, all. B e D**

# **GLI STRUMENTI DIDATTICI DELLA PROGETTAZIONE EDUCATIVA**

### **P.E.P**

#### **P.E.Cu.P.**

Nel quadro della riforma Moratti (ma già in precedenza, con l'introduzione dell'autonomia scolastica e nell'ambito dell'autonomia didattica) sono previsti per tutti gli alunni in generale, ma in particolare per gli alunni in situazione di disabilità, percorsi educativi non più individualizzati, ma personalizzati (**P.E.P.**) adeguati ai bisogni specifici, cui fa seguito il **P.E.Cu.P.** (Profilo Educativo e Culturale Personalizzato), da stendere alla fine del primo ciclo (fine secondaria di 1 grado).

#### **PORTFOLIO**

Il percorso scolastico seguito sarà sintetizzato nel **portfolio** attraverso una raccolta di materiali significativi accompagnati da giudizi e osservazioni sull'evoluzione individuale operati da insegnanti, genitori e allievi stessi.

### **I suddetti documenti elaborati vanno condivisi e sottoscritti dalla famiglia.**

# **P.E.I.**

#### **P.O.F.**

L'organizzazione generale e le linee ispiratrici dei diversi progetti, le risorse che la scuola si propone di attivare per favorire l'integrazione scolastica al proprio interno, vanno sistematizzate in un **progetto di integrazione di istituto** (**P.E.I.**) da inserire nel **piano dell'offerta formativa** della scuola stessa. (P.O.F.).

È prevista anche l'adozione di forme particolari di flessibilità e l'attivazione di percorsi specifici, anche nell'ambito **dell'autonomia** scolastica.

**D. Lgs. 19 febbraio 2004 n. 59** *Allegato D:* Profilo educativo, culturale e professionale dello studente alla fine del Primo Ciclo di istruzione (6-14 anni)

**C.M. n. 29 del 05/03/2004** "Indicazioni Nazionali all. D. lgs. 59/2004, all. B e C portfolio"

**D.P.R. 08 marzo 1999, n. 275: Regolamento recante norme in materia di autonomia delle istituzioni scolastiche, ai sensi dell'art. 21, della L. 15 marzo 1997, n. 59.** "…le istituzioni scolastiche possono adottare tutte le forme di flessibilità che ritengono opportune e tra l'altro… c) l'attivazione di percorsi individualizzati, nel rispetto del principio generale dell'integrazione degli alunni nella classe e nel gruppo, anche in relazione agli alunni in situazione di handicap secondo quanto previsto dalla..."

**L. n. 104 5/02/92; art. 4, capo II** "Autonomia didattica e organizzativa, di ricerca, sperimentazione e sviluppo"

## **LA VALUTAZIONE**

Nei mesi di gennaio e maggio la scuola prepara la valutazione intermedia e finale, che per gli alunni con disabilità va concordata nel G.L.H.o., e la produce definita nelle schede di valutazione.

# **CHI VALUTA**

Spetta "…*all'équipe pedagogica* (docenti responsabili delle attività educative e didattiche previste dai piani di studio):

- la valutazione, *periodica e annuale*, degli apprendimenti e del comportamento…
- la valutazione dei *periodi biennali* ai fini del passaggio al periodo successivo;
- l'eventuale *ammissione* alla classe successiva all'interno del periodo biennale;
- la *certificazione delle competenze* acquisite dall'alunno; l'accertamento della validità dell'anno scolastico per gli alunni della scuola secondaria di I grado, in relazione al numero delle *frequenze* delle attività didattiche (non inferiori ai tre quarti del monte ore annuo personalizzato).

# **COSA SI VALUTA:**

- gli *apprendimenti:* "…livelli raggiunti… nelle conoscenze/abilità individuate negli obiettivi formativi formulati …per le diverse unità di apprendimento… attraverso la… mediazione didattica dell'équipe dei docenti, degli OSA (obiettivi specifici di apprendimento) delle Indicazioni nazionali"
- il *comportamento* dell'alunno: "…in ordine al grado di interesse e alle modalità di partecipazione… all'impegno e alla capacità di relazione con gli altri, ecc.".

# **COME SI VALUTA**

*Scheda personale* dell'alunno: sono abrogati i modelli nazionali di scheda e di attestato finale relativi alla scuola primaria e alla prima classe della secondaria di I grado; in questo caso le scuole autonome potranno elaborare modelli di scheda personale o ispirandosi ai precedenti o realizzandone di nuovi. Per facilitare il compito il ministero fornisce esempi di abilità e conoscenze (all. A e B) e di schede personali (all. C). Restano in vigore quelli delle classi seconde e terze della sc. Sec. di I grado. (1.)

#### **C. M. n. 85, 3 dicembre 2004**

"Indicazioni per la valutazione degli alunni e per la certificazione delle competenze nella **scuola primaria** e nella **scuola secondaria di I grado**"

**Punto A: evoluzione del quadro normativo**

#### **Punto B: obiettivi e contenuti…**

#### **Punto C: strumenti**

*Portfolio delle competenze:* strumento di documentazione dei processi formativi che si articola in 2 sezioni, una dedicata all'orientamento, l'altra alla valutazione. (2.)

*attestato finale:* documentazione degli esiti educativi, il cui modello può essere predisposto autonomamente dalle singole scuole o mutuato dal precedente. (3.)

*certificazione:* il ministero si riserva di offrire modelli di certificazione in cui indicare le conoscenze, le competenze, le abilità e i crediti formativi riconosciuti, relativi alle discipline, alle attività obbligatorie e facoltative. (4.)

*altri documenti di valutazione:* i registri di classe, il registro dell'insegnante, che saranno adattati dalle singole scuole alla luce delle innovazioni scolastiche e secondo criteri di essenzialità e funzionalità. (5.)

È sostanzialmente confermato il precedente ordinamento, sia per gli scrutini che per la valutazione periodica e finale.

**"Nulla è innovato per quanto riguarda la valutazione degli alunni disabili, per i quali continuano ad applicarsi le norme previste dall'art. 318 del Testo Unico e successive modificazioni."**

Gli **esami** di idoneità sono regolati dagli art. 8 e 11 del D. Lgs. 59/2004 che confermano il precedente ordinamento.

**C.M. n. 29 del 05/03/2004** "Indicazioni Nazionali al D. Lgs. 59/2004, all. B e C Portfolio

**Punto D: scrutini, non ammissione alla classe successiva, validazione dell'anno ed esami**

**Punto E: esame di idoneità alla classe successiva.7**

<sup>7</sup> **Allegati: A1:** esempi di abilità correlate alle discipline per le classi fino al termine del primo periodo (1, 2, e 3); A2 per le classi fino al termine del secondo periodo (4, 5)

**B:** abilità correlate agli apprendimenti relativi alle discipline della prima classe della sc. Sec. di I grado.

**C:** esempio di scheda personale dell'alunno e attestato per la sc. primaria

**D:** esempio di scheda personale dell'alunno e attestato per la sc. Sec. di I grado.

**Mod. 1:** modello di scheda e di attestato per le classi 2 e 3 della sc. Sec. del precedente ordinamento.

**Mod. 2:** modello di scheda e di attestato per la valutazione dell'insegnamento della religione cattolica del precedente ordinamento

#### **Periodizzazione della valutazione primaria**

La "valutazione periodica e annuale degli apprendimenti e del comportamento e la certificazione delle competenze acquisite" è affidata ai docenti (art. 8); solo con decisione unanime possono non ammettere un alunno alla classe successiva, "in casi eccezionali e comprovati da specifica motivazione" (art. 8 commi 1 e 2).

L'art. 4 prevede cicli valutativi: 1° anno della scuola primaria come raccordo con la scuola dell'infanzia, seguito da due periodi didattici biennali.

Il passaggio alla scuola secondaria di 1° grado avviene a seguito della valutazione positiva dell'ultimo biennio.

È abolito l'esame di licenza elementare.

#### **Secondaria di primo grado**

La secondaria di I grado si articola in un periodo didattico biennale e in un terzo anno di orientamento e raccordo al secondo ciclo.

Il terzo anno si conclude con l'esame di stato, che è titolo di accesso al sistema dei licei e a quello dell'istruzione e della formazione professionale.

#### **LA CLASSE**

La formazione di una classe con un **numero ridotto** di alunni, in presenza di un ragazzo disabile, non è più automatica come un tempo. Occorre avviare una procedura precisa, con la definizione di progetti specifici da parte del G.L.H.; (gruppo di lavoro handicap, L. 104/92 art. 15), per definire e approntare le condizioni ambientali indispensabili all'integrazione.

# **LO SDOPPIAMENTO**

È obbligo per i *Dirigenti Scolastici* informare i *Direttori Scolastici Regionali* sulla eventualità di classi con più di 25 alunni e la presenza di un alunno **CM 5 marzo 2004, n. 29:** "Indicazioni e Istruzioni" al D. Lgs. 19 febbraio 2004, n. 59, art. 4, 8, e 19

**C. M. n. 85, 3 dicembre 2004**  Indicazioni sulla valutazione…

**D.M. 3 giugno 1999, n. 141** "Formazione classi con alunni in situazione di handicap"

**NOTA M. 17 settembre 2001, Prot. N. 8, 3 e 4 comma:** "In merito al n° di alunni per classe nei casi in cui è inserito un alunno disabile si rinvia all'art.3 del D.L. 3 luglio 2001, n° 265 convertito in L. 20 agosto 2001, n° 333, come integrato dal D.M. 3 giugno 1999 n° 14 che pone il numero massimo di 20 alunni per classe, purchè sia esplicitata la necessità di tale riduzione in relazione ad ogni specifico caso di integrazione, senza superare però il limite massimo di 25 alunni.

Qualora si verifichi la presenza di più alunni disabili nella medesima classe, si ricorda che essa può essere prevista solo in ipotesi residuale e solo in caso di handicap lievi"

**C.M. 6 luglio 2004, n. 54**

**L. n. 289 del 27/12/02, art. 35, comma 7**

con disabilità e di 20 alunni e la presenza di due alunni con disabilità, nel qual caso le classi vanno sdoppiate ma entro il *30 luglio*.

### **LE DEROGHE**

Entro tale date vanno inoltrate presso la direzione regionale anche le richieste di **deroga** dell'insegnante di sostegno, in presenza di disabilità grave.

#### **N.B.**

**ogni anno, sulla base delle leggi finanziarie emanate dallo stato varia la possibilità degli uffici scolastici regionali di concedere deroghe**

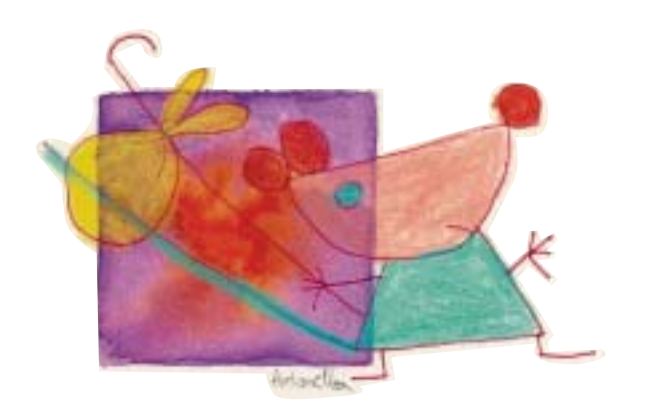

# Buone prassi e scansione temporale degli adempimenti annuali per ogni ordine di scuola

# **GENNAIO PER SETTEMBRE**

### **Iscrizione**

# **I GENITORI**

**all'atto dell'iscrizione** o comunque nel **passaggio** tra un ordine di scuola e l'altro:

(Sc. dell'infanzia, prima classe della scuola Primaria, prima classe della scuola Secondaria di primo grado, prima classe della scuola Secondaria di secondo grado).

### **PRESENTANO**

la **Certificazione** (prodotta dal servizio sanitario pubblico o privato convenzionato) comprendente la **Diagnosi clinica e la Diagnosi funzionale** (o altro documento analogo) e illustrano al dirigente scolastico la situazione particolare del/la figlio/a e la storia scolastica.

# **GENNAIO/FEBBRAIO**

#### **Preparazione dell'ingresso nella scuola**

# **SOLLECITANO E CONCORDANO**

la **riunione del gruppo studio e di lavoro** prevista "…nel periodo immediatamente successivo alle iscrizioni" tra: dirigente scolastico, insegnanti di classe (qualora siano individuabili), i docenti di sostegno della scuola di provenienza e di quella che accoglie, operatori dei servizi sanitari e genitori, rappresentanti dell'ente locale, allo scopo di esaminare e adeguare il contesto in cui sarà inserito/a l'alunno/a e di definire i provvedimenti da attivare sulla base delle necessità.

# **Adeguamento edilizio e reperimento di attrezzature e strumenti specifici**

#### **VALUTANO,**

unitamente al Dirigente scolastico e al rappresentante dell'ente locale, l'adeguatezza delle **strutture edilizie** e la possibilità di accesso ai diversi ambienti di lavoro (palestra, aule, cortile, laboratori, servizi igienici…); in presenza di ostacoli strutturali, si potranno inoltrare al Comune richieste di adeguamento tempestivo.

**D.P.R. 24/02/94 "Atto di indirizzo e coordinamento relativo ai compiti delle U.S.L. in materia degli alunni portatori di handicap"** in applicazione degli art. 12 e 13 della L. Quadro 104/92

**L. Quadro n. 104 del 5/02/92, art. 14** "Modalità di attuazione dell'integrazione" **comma 1, lettera c)**: "…il ministero della P.I. provvede altresì: ...a garantire la continuità educativa fra i diversi gradi di scuola, prevedendo forme obbligatorie di consultazione…"

**C.M. n. 1 del 4/01/1988** "Continuità didattica nel processo di integrazione degli alunni"

**L. Quadro n. 104/05/92 art. 8,** *lettera c)* **e 24** 

"Eliminazione o superamento delle barriere architettoniche"

**L. n. 23 11/01/96** Ripartizione delle competenze tra comuni e province

#### **SI ATTIVANO**

affinché siano garantite cure riabilitative e sostegno alla globalità della persona con disabilità; contestualmente si accertano sulla disponibilità di attrezzature e ausili da utilizzare in maniera integrata tra i servizi sanitari, sociali ed educativi.

#### **Disabilità grave: progetti particolari**

#### *(V. pag. 13: gruppi istituzionali)*

**IL GRUPPO DI LAVORO DELLA SCUOLA**

(art. 15 L. 104) dovrà con urgenza (fin da febbraio/marzo) attivarsi e predisporre il **"progetto articolato di integrazione"** per ottenere l'istituzione di una classe con non più di 20 alunni in presenza di un/a bambino/a in situazione di "handicap grave". La classe non potrà, in ragione della stessa norma, accogliere un altro alunno, anche con lieve disabilità.

Tale progetto viene elaborato sia a livello delle **U.O.D.** (Unità Operative Territoriali appartenenti al distretto sanitario di riferimento) sia attraverso incontri congiunti tra operatori socio-sanitari, docenti e genitori a partire dagli strumenti di lavoro predisposti dalla scuola di provenienza (**D.F.:** Diagnosi Funzionale e **P.D.F.:** Profilo Dinamico Funzionale). **La definizione congiunta di un progetto interistituzionale integrato** ha la finalità di garantire il migliore esercizio del diritto-dovere all'istruzione, per le persone in situazione di disabilità grave, attraverso:

- la definizione congiunta delle condizioni ambientali e relazionali per l'accoglienza
- l'individuazione delle attrezzature specifiche in rapporto alla tipologia di disabilità
- la quantificazione del personale docente e assistente nella quantità oraria necessaria al soddisfacimento dei bisogni della persona con grave disabilità.

#### **MARZO/APRILE Richiesta del personale socio-assistenziale ed educativo**

La **scuola di accoglienza,** subito dopo la riunione che segue la prescrizione (vedi: febbraio/marzo), avvia l'inoltro delle pratiche per ottenere il personale indispensabile all'integrazione scolastica:

**L. Quadro n. 104/05/92 art. 7 "Cura e riabilitazione"; art. 13 "Integrazione scolastica"**

#### **D.M. 3 giugno 1999 n. 141 "Formazione delle classi con alunni in situazione di h."**

"Le classi delle scuole ed istituti di ogni ordine e grado, ivi comprese le sezioni di scuola materna, che accolgono alunni in situazione di h. sono costituite con non più di 20 alunni purché sia esplicitata e motivata la necessità di una riduzione numerica di ciascuna classe, in rapporto alle **esigenze** formative dell'alunno…"

#### **D.M. 3 giugno 1999 n° 141 "Formazione delle classi con alunni in situazione di h."**

... il **progetto** articolato di integrazione definisca chiaramente le **strategie** e le **metodologie** adottate dai docenti del consiglio di classe, dall'insegnante di sostegno nonché da qualsiasi altro personale della stessa scuola.

La presenza di più di un alunno in situazione di handicap nella stessa classe può essere prevista in ipotesi residuale ed in presenza di handicap lievi. Le classi iniziali che ospitano più di un alunno in situazione di h. sono costituite con non più di 20 alunni."

**D.M. 331/98 art. 37 e 41 , integrati dall'art. 26 comma 16 della L. 448/98**

- al *C.S.A*<sup>8</sup> (centro servizi amministrativi, ex provveditorato) e alla D*irezione scolastica Regionale,* per l'assegnazione dell'insegnante di sostegno, *per la richiesta di eventuali deroghe, per la segnalazione delle classi troppo numerose in relazione ai bisogni degli alunni certificati inseriti*

*-* all'*ULSS di competenza,* **o** *all'Ente Locale* (Comune e/o Provincia nel caso di h. sensoriale) a seconda delle intese fissate nell'Accordo di programma (previsto dalla L. 104/'92), per l'assegnazione del personale di assistenza e di altri possibili interventi e/o ausili a supporto dell'integrazione

#### **GIUGNO Trasmissione dei materiali informativi per la continuità didattica**

Al termine dell'anno scolastico, la **scuola di provenienza** trasmette alla scuola di accoglienza i materiali utili alla conoscenza del percorso educativo e finalizzati al proseguimento:

**- D.F.**

Diagnosi Funzionale (**D.F.**)

**- P.D.F.**

Profilo Dinamico Funzionale (P.D.F.) concordato e prodotto nell' ambito del G.L.H.o.

**- P.E.Cu.P.**

Unità di apprendimento, U.A., e Piano Personalizzato della attività educative

**- Portfolio**

Il Profilo educativo, culturale e professionale P.E.Cu.P) "... atteso per la conclusione del primo ciclo" programmazione

"L'insieme di uno o più obiettivi formativi, della progettazione delle attività, dei metodi e delle soluzioni organizzative necessarie per trasformarli in competenze dei bambini, nonché delle modalità di verifica delle conoscenze, abilità e competenze acquisite, va a costituire le **Unità di Apprendimento (U.A.)** individuali o di gruppo. L'insieme delle Unità di apprendimento effettivamente realizzate, con le eventuali differenziazioni che si fossero rese necessarie per singoli alunni, costituisce il **Piano Personalizzato delle Attività Educative,** che resta a disposizione delle famiglie e da cui si ricava il **Portfolio** delle competenze individuali." E che co-

**L. 449 del 1997** (possibilità di deroga al rapporto docente specializzato popolazione scolastica 1/138) e successo formativo alunni particolari forme di h., Art. 40 comma 3

**C.M. 6 luglio 2004, n. 54 art. 35 comma 7 L. n. 289/02**

**L. Quadro n. 104/05/92, art. 8** Inserimento e integrazione sociale

**L. Quadro n. 104/05/92, art. 9** "Servizio di aiuto personale" **e 13** "Integrazione scolastica"

**D.P.R n. 616/77 art. 42 e 45**

**C.M. n. 1 del 4/01/1988** "…ogni notizia relativa agli interventi realizzati sul piano dell'integrazione e delle attività specificatamente didattiche…"

**C.M. 5 marzo 2004, n° 29,** *allegato A*

<sup>8</sup> ex Provveditorati

stituisce il documento di **informazioni** più completo sul processo scolastico del singolo alunno.

#### **SETTEMBRE**

#### **Predisposizione all'accoglienza**

All'inizio dell'anno scolastico si prevede un **incontro del G.L.H.o. e dunque tra:** *dirigente* della scuola di accoglienza *insegnanti* della classe di provenienza e di accoglienza *insegnante di sostegno* di provenienza e di accoglienza *operatori socio-sanitari* (operatori dell'équipe di **N.P.I.**) e di *assistenza i genitori dell'alunno.*

Il gruppo dovrà predisporre e condividere un **P.D.F**. aggiornato e un Piano Educativo Personalizzato condiviso e integrato tra i diversi ambiti di intervento.

Nella stessa sede, il gruppo definisce la scansione temporale degli incontri annuali.

Nelle situazioni di disabilità rilevante è possibile favorire il passaggio da un ordine all'altro tramite un progetto di "accompagnamento" da parte dell'insegnante di sostegno (che ha seguito l'alunno/a nell'anno precedente) che così viene autorizzato a seguire per 2 o 3 mesi l'alunno/a nella nuove scuola e costruire un passaggio graduale che garantisca la continuità educativo-didattica.

#### **Diritto dovere obbligo scolastico**

**L'obbligo scolastico**, che prevede la frequenza scolastica per un periodo di 8 (5 primaria e tre di secondaria di 1 grado) o 9 anni (se si aggiunge un anno di frequenza anticipata nella scuola dell'infanzia) riguarda tutti gli alunni, indipendentemente dalla tipologia e dalla gravità della disabilità.

*La domanda* di **iscrizione** al nuovo ordine di scuola va corredata dalla **Certificazione** e dalla Diagnosi Funzionale (**D.F.**).

La scuola di accoglienza, allo scopo di favorire la frequenza di tutti gli alunni, nel quadro della programmazione dell'offerta formativa, può predisporre progetti e percorsi integrati in convenzione con agenzie di formazione professionale.

#### **C.M. n. 1 del 4/01/1988**

**D.P.R. 24/febbraio1994** "Atto di indirizzo e coordinamento relativo ai compiti delle U.S.L. in materia degli alunni portatori di handicap"

**D.P.R. 24/02/94** "Atto di indirizzo e coordinamento relativo ai compiti delle U.S.L. in materia degli alunni portatori di handicap"

**C.M. n. 1 del 4 gennaio 1988:** Continuità educativa nel processo di integrazione degli alunni portatori di handicap

**L. 28 marzo 2003, n° 53, e successivi decreti applicativi:** 

**D. Lgs. 19 febbraio 2004, n° 59 e allegati** 

**C.M. 5 marzo 2004, n° 29**

**D. Lgs. 19 febbraio 2004, n° 59 e allegati**

#### **N.B.**

ogni anno possono essere modificate le modalità e le scadenze per l'iscrizione ai vari ordini di scuola

Rimane in vigore l'art. 110 del D. L.vo n. 297 del 1994 che prevede il completamento dell'obbligo di istruzione anche fino al compimento del 18° anno di età.

**L. 104/92 art. 14, comma 1,** *lettera c*

**D. Lgs. n. 297 del 1994, art. 110** 

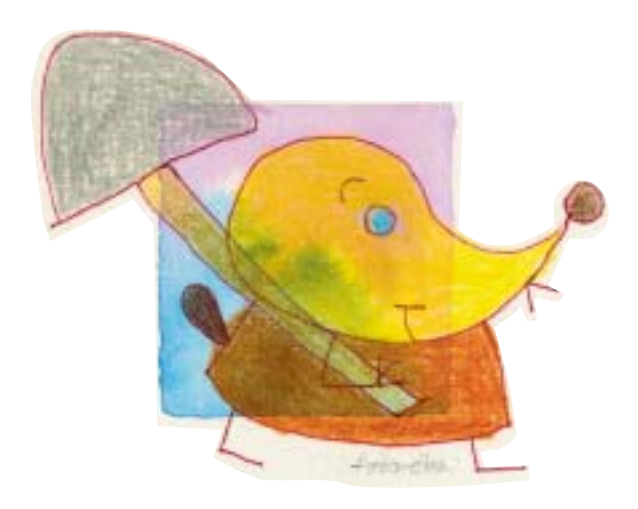

# La scuola superiore e l'obbligo formativo

Il quaderno del vademecum riporta la vecchia normativa ancora in vigore per la scuola secondaria di secondo grado, ma è possibile trovare il testo del decreto di riforma sul sito Anffas, sportello scuola cui attingere direttamente.

Era stato previsto, nel luglio del 2005, che le scuole, nell'ambito dell'autonomia, potessero aderire ad un progetto ministeriale di sperimentazione della riforma scolastica della scuola secondaria di secondo grado, in base alla L. n˚ 275/99, possibilità respinta in sede di Conferenza Stato Regioni, nel settembre 2005. Al momento della stampa il decreto è ancora in esame e certamente subirà altre modifiche. Ad esempio, in nessuna sua parte compare la parola "persona disabile" o diversamente abile o handicappata o in situazioni di handicap. Vale a dire che nel testo del decreto non c'è memoria della presenza, nella scuola superiore, delle persone diversamente abili.

Una "svista" di cui l'Associazione si è fatta carico, segnalandola nelle sedi opportune e alla quale, ci si augura, sarà posto rimedio.

#### **SCUOLA SUPERIORE IN ATTESA DI UN ACCORDO\***

**Resta per ora in vigore l'assetto normativo precedente, relativo alla scuola superiore.**

#### **OBBLIGO FORMATIVO**

**È confermato dalla legge Moratti l'obbligo formativo, fino al raggiungimento di una qualifica professionale o al 18˚ anno di età.** "Tale attività formativa si può svolgere tramite percorsi integrati di istruzione e formazione professionale e l'obbligo si adempie in uno dei tre modi seguenti: frequenza della scuola superiore,

formazione professionale, apprendistato."

#### **TIROCINIO FORMATIVO**

Nella scuola superiore, in particolare negli istituti tecnici e professionali, sono previste per tutti gli studenti forme di tirocinio lavorativo, sulla base di

#### **Ottobre 2005**

\* Nota: mentre andiamo in stampa, ottobre 2005, è approvato in via definitiva il Decreto sulla riforma della scuola superiore

#### **L. n. 144/99, art. 68**

**D.L. n° 40 del 1/02/96 "Tirocinio formativo e di orientamento"** " I limiti temporali ...sono incrementati fino al doppio nel corso di tirocinio di cui apposite convenzioni tra la scuola e il mondo del lavoro, pubblico e privato. Anche gli alunni con disabilità possono parteciparvi sulla base del piano educativo individualizzato, anche con modalità opportunamente definite.

#### **VALUTAZIONE DEGLI ESITI SCOLASTICI**

Le **valutazioni periodiche e finali** degli alunni disabili si realizzano attraverso tempi, procedure comuni a tutti gli alunni, e *strumenti* (pagelle, schede…) realizzati autonomamente dalle singole scuole, nell'ambito dell'autonomia e nel rispetto delle indicazioni nazionali.

La **descrizione del percorso individualizzato**, in alcuni casi e in particolare nelle situazioni di **gravità**, richiede specificazioni e approfondimenti che non trovano spazio nella modulistica generale, da collocare piuttosto all'interno degli incontri periodici tra famiglia e gruppo di lavoro, e che trovano spazio istituzionale nelle relazioni intermedie e finali degli insegnanti.

#### **NELLA SCUOLA MEDIA SUPERIORE**

Nelle classi della scuola media superiore, è data la possibilità agli alunni di svolgere totalmente o parzialmente i **Programmi Ministeriali** (P.M.) e di avvalersi di **piani di studio individualizzati**; la decisione relativa all'adozione di programmi individualizzati e della valutazione differenziata viene presa **solo con l'esplicito consenso della famiglia;** pertanto la **valutazione** si riferirà ai **contenuti e agli obiettivi** definiti in sede programmatoria e deve apparire in calce alla pagella ma non nei tabelloni esposti al pubblico (a tutela della privacy) la seguente annotazione: "La presente votazione è riferita al P.E.P. e non ai programmi ministeriali ed è adottata ai sensi dell'art. 13 dell'O.M. n. 80 del 9-03-95."

Sarà promosso sulla base del raggiungimento degli obiettivi ministeriali o sarà ammesso, qualora abbia svolto un piano educativo non conforme ai programmi ministeriali.

#### **CREDITI E DEBITI FORMATIVI**

In seguito all'abolizione degli esami di riparazione viene introdotto il sistema dei **crediti e dei debi-** beneficino i soggetti portatori di handicap" **art. 6, comma 7**

**L. 104/05/92, art. 16, commi 3 e 4. T.U. n˚ 297/94, art. 318**

**C.M. 30 gennaio 2004**

**D. Lgs. 16 aprile 1994, n˚ 297** "testo unico delle disposizioni applicabili alle scuole di ogni ordine e grado" **art. 318**, in cui parla specificatamente della "valutazione del rendimento e delle prove d'esame" per gli "alunni handicappati" **T.U. n° 297/94 art. 318**

**O.M. n. 80 del 9 marzo 95, art. 13**

**L. 675/96 legge di tutela della privacy, nota protocollo n. 12701**

**O.M. 23 dicembre 91 n. 395 art. 13**

**Esame di stato: L. n. 425, 10 dicembre 1997**

**ti** formativi. L'allievo acquisisce, sulla base del personale percorso scolastico, esperienze, conoscenze e competenze che vengono certificate e costituiscono credito spendibile sia negli anni successivi di scuola, sia nel momento conclusivo dell'esame finale, nel passaggio ad altri percorsi formativi o nel mondo del lavoro. I debiti rappresentano invece gli elementi di difficoltà incontrati dagli alunni, che dovranno essere recuperati o, in caso contrario, possono impedire la promozione alla classe successiva, la cui frequenza può tuttavia essere prevista nella forma dell'ammissione come sopra descritto.

### **PASSERELLE**

Nella riforma del sistema scolastico, accanto al riordino dei cicli e all'obbligo formativo, sono previste modalità di passaggio tra diversi tipi di scuola, attraverso **passerelle**. Tale opportunità è riconosciuta a tutti gli studenti. Bisognerà attendere l'uscita dei decreti applicativi relativi alla scuola secondaria di secondo grado, al sistema dei licei e della formazione. Per il momento fa testo la legge delega 53.

#### **D. M. 9 /7/92 art. 4**

**C.M. 125, 20/7/2001** (modulo per la certificazione dei crediti)

**C.M. n° 85 3/12/2004, lettera A.** *punto d***,** (Modello di certificazione riservato al ministero), punto e (modulistica).

#### **N.B.**

In attesa di decreto

Accordo tra MIUR , M. del Welfare, Regioni, Province, Comuni e comunità Montane per la certificazione finale e intermedia e il riconoscimento dei crediti formativi. Intesa formalizzata nella Conferenza unificata del 28 ottobre 2004 e pubblicata nella gazzetta ufficiale n. 286 del 6 dicembre 2004

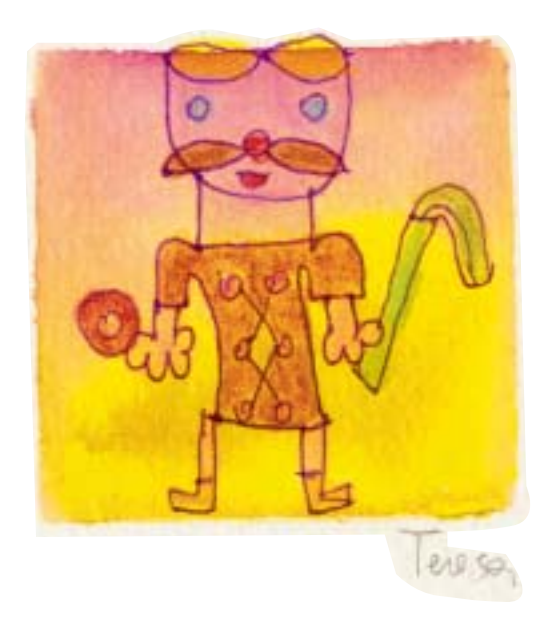

# Esami

La partecipazione agli esami è prevista e disciplinata dalle vigenti norme.

Ogni anno un' Ordinanza Ministeriale regola e definisce norme particolari per lo svolgimento degli scrutini ed esami, per ciascun ordine di scuola.

#### **GIUGNO:**

#### **Esame di licenza ex elementare**

#### **Esami di licenza secondaria di 1° grado**

Gli esami di licenza media si svolgono ogni anno nella seconda metà di giugno secondo i criteri orientativi e le modalità fissati nel T.U. e nelle circolari annuali.

Per l'esame sono previste tre prove scritte e un colloquio orale pluridisciplinare; è prevista la possibilità, per la commissione, di proporre prove graduate per la verifica dei percorsi individualizzati per tutti gli alunni della classe, o prove differenziate, per la verifica di un percorso differenziato. Possono presentarsi anche candidati privatisti che devono formulare domanda alla scuola più vicina alla loro abitazione entro il 28 febbraio. (L'attuazione della riforma dei cicli comporterà delle modifiche nei contenuti e nelle modalità di accertamento degli apprendimenti a conclusione del ciclo. Al momento della stampa sono alla firma del Ministro della P.I. norme che modificano l'esame di licenza media).

#### **Esame di qualifica professionale**

Gli alunni disabili che abbiano frequentato il 3° anno degli istituti professionali, qualora non abbiano svolto i programmi ministeriali, sono ammessi a partecipare all'esame di qualifica professionale, sulla base del percorso individualizzato.

#### **O.M. n. 80 del marzo 95 e successive integrazioni**

" La valutazione degli alunni… con handicap…operata mediante prove d'esame anche differenziate…" e coerenti con il processo formativo

**Abrogato**

#### **Licenza media: art. 318 T.U. 297 1994**

**D.M. 26 Agosto 1981;** inoltre lo svolgimento degli esami di licenza media è regolato ogni anno da una specifica ordinanza ministeriale **(O.M.)**

#### **O.M. n. 80 del marzo 95, art. 13 comma 4**

**O.M. n. 330 del 27/05/97** "Gli alunni valutati in modo differenziato possono partecipare agli esami di qualifica professionale e di licenza di maestro d'arte, svolgendo prove differenziate omogenee al percorso svolto, finalizzate all'attestazione delle competenze e delle abilità acquisite; può costituire, un credito formativo spendibile nella frequenza di corsi di formazione professionale" **Art. 13, comma 4**

Ad essi viene riconosciuto un credito formativo spendibile nella formazione professionale regionale e nel mondo del lavoro.

#### **LUGLIO:**

**Esame di stato scuola secondaria di 2˚ grado** L'ex esame di maturità prende il nome di "Esame di Stato"

#### **Alunni disabili - Prove equipollenti**

Nel caso di un candidato con disabilità, che abbia seguito i programmi ministeriali, la prima e la seconda prova possono essere formulate in modo diverso: la commissione, con la consulenza, se necessaria, di personale esperto, predispone prove equipollenti a quelle predisposte per gli altri candidati. I testi delle prove vengono trasmessi al Ministero, anche in Braille, se si tratta di disabilità di tipo visivo.

#### **Percorso e prove differenziate**

I candidati che hanno svolto percorso differenziato e sono stati valutati dal consiglio di classe con l'attribuzione di voti e crediti relativi a tale percorso, possono svolgere prove differenziate coerenti con il percorso svolto. Tali alunni otterranno un attestato con la definizione dei crediti acquisiti.

#### **Documento del 15 maggio**

Nel documento del 15 maggio è necessario riportare i termini del percorso didattico differenziato, prove ed eventuali progetti di integrazione scuolalavoro in coerenza con le modalità seguite nel corso di studi, per permettere alla commissione di impostare la terza prova il colloquio.

#### **GLI OPERATORI**

Per la formulazione delle prove, qualora sia necessario, la commissione può avvalersi dei medesimi operatori che hanno seguito l'allievo nell'anno scolastico e di questo va formulata richiesta, da parte del Dirigente, già dalla presentazione del documento del 15 maggio, alle istituzioni di riferimento (ASL, Provveditorato).

**O.M. n. 128 del 14/05/99 art. 4 comma 4**

**Esame di stato: L. n. 425, 10 dicembre 1997**

**L. n. 425 del 10 dicembre 1997 "nuovo esame di stato" art. 6 "** …la commissione d'esame, sulla base della documentazione fornita dal consiglio di classe, ….predispone prove equipollenti a quelle predisposte per gli altri candidati"

**O.M. n. 38, 11 febbraio 1999 "Istruzioni e modalità organizzative ed operative per lo svolgimento degli esami di stato conclusivi dei corsi di studio di Istruzione secondaria superiore nelle scuole statali e non statali" Art. 17** "Ai sensi dell'art. 6 del Regolamento, la commissione d'esame, sulla base della documentazione fornita dal consiglio di classe, relativa alle attività svolte, alle valutazioni effettuate e all'assistenza prevista per l'autonomia e la comunicazione, predispone prove equipollenti a quelle assegnate agli altri candidati..."

# **L'INSEGNANTE DI SOSTEGNO**

Il docente di sostegno non è automaticamente parte della commissione d'esame, ma può essere chiamato dalla stessa per l'assistenza al candidato. Egli tuttavia non partecipa alla correzione delle prove e alla valutazione delle stesse; perciò è importante che la commissione disponga di una relazione che illustri e indichi anche i criteri di valutazione.

# **DIPLOMA - ATTESTATO - CERTIFICAZIONE**

I candidati che abbiano seguito un piano differenziato, che siano stati valutati in base allo svolgimento di tali prove, ed abbiano sostenuto un esame differenziato, non otterranno il diploma ma un attestato finale, relativo al curriculum seguito (secondo quanto previsto dal "Regolamento") che comprova il percorso scolastico e la partecipazione alla sessione d'esame e l'avvenuto svolgimento delle prove differenziate, con certificazione delle acquisizioni.

Non esiste ancora, ma è in programma al Ministero modulistica apposita e generalizzata per il rilascio dell'attestato finale e la certificazione dei crediti.

# **OBBLIGO FORMATIVO**

...è progressivamente istituito, a decorrere dall'anno 99-2000 **l'obbligo di frequenza di attività formative** fino al compimento del 18° anno di età. Tale obbligo può essere assolto in percorsi anche integrati di istruzione e formazione:

- nel sistema di istruzione scolastica;
- nel sistema della formazione professionale di competenza regionale;
- nell'alternanza scuola-lavoro;
- nell'esercizio dell'apprendistato.

**Regolamento attuativo della L. 425, del 10/12/97** "Esame di stato" **art. 13 comma 3** "Certificazioni"

**D.P.R. n. 323 del 23 luglio 1998 art. 13**

**C. M. n. 85, 3 dicembre 2004**  Indicazioni sulla valutazione **Regolamento attuativo della L. 425, del 10/12/97 "Esame di stato", art. 13, comma 3"**

**L. 17 maggio 1999 n. 144 art. 68 e successivo**

**DPR n. 257 del 2000 Regolamento attuativo dell'art. 68 di detta legge emanato con DPR n. 257 del 2000 Confermato dalle recenti leggi di riforma: L. 53, e successivi D. Lgs**

# Promemoria delle azioni fondamentali

Schematicamente riportiamo le azioni fondamentali dei diversi soggetti territoriali per garantire l'integrazione scolastica delle persone con disabilità.

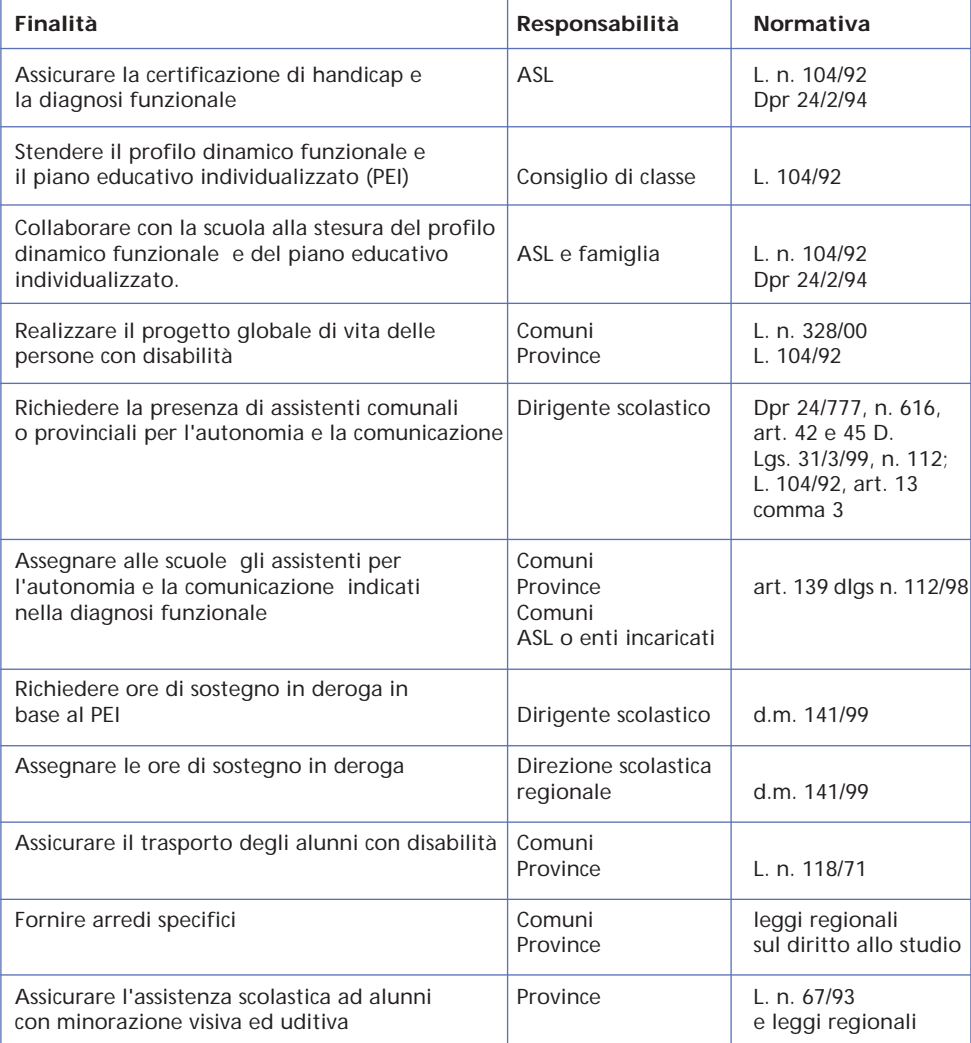

VADEMECUM

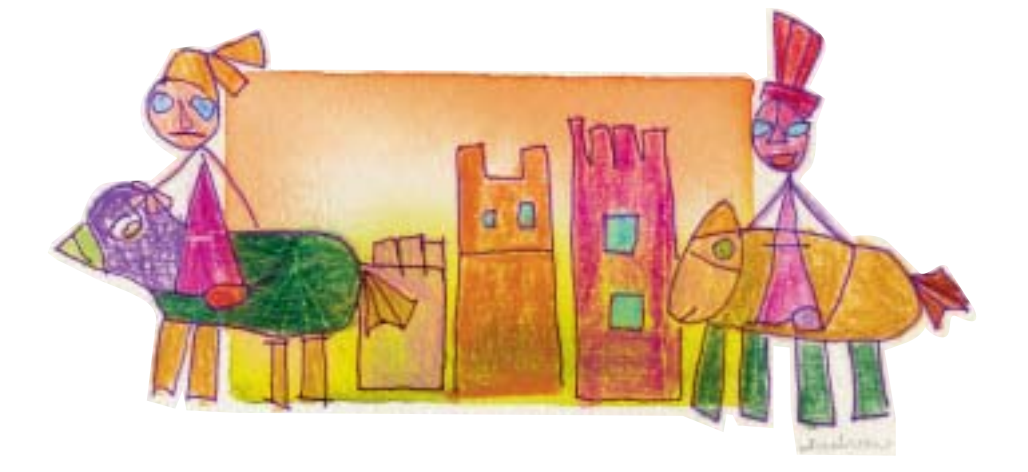

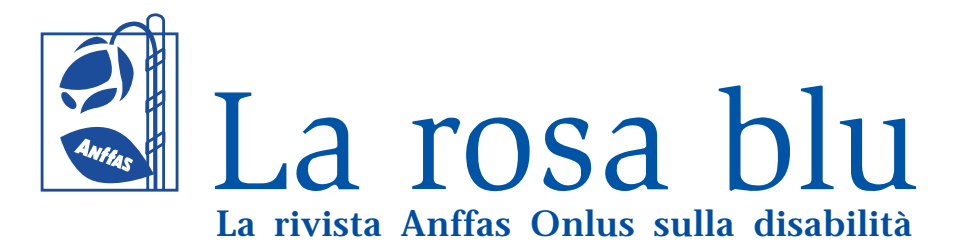

**"La rosa blu"** è la rivista redatta da Anffas Onlus per affrontare le tematiche connesse alla disabilità, in particolar modo quella intellettiva e relazionale.

La rivista ha **cadenza trimestrale** e viene gratuitamente inviata ad una mailing list composta da più di **20.000 persone**, tra sostenitori, soci, istituzioni, collaboratori...

Ogni numero affronta un tema diverso, i temi affrontati nel 2005 sono stati: **Dalla dis-carica alla presa in carico delle persone con disabilità**, **Il progetto di vita nell'età evolutiva** e **I diritti negati**.

All'interno de **"La rosa blu"** vengono affrontati i temi delle **politiche sociali**, illustrate le **politiche associative** Anffas e FISH, consigliati gli **approcci scientifici** alla disabilità intellettiva e relazionale, segnalati gli **eventi di rilievo nazionale** e pubblicati gli atti.

Rubriche fisse sono: L'**inserto scientifico**, che viene redatto dal Comitato Scientifico Anffas Onlus; **La scuola dei diritti**, rubrica informativa e riepilogativa dei diritti delle persone con disabilità intelettiva e relazionale ed i loro genitori e familiari; **La storia di Anffas**, storia di Anffas "a puntate" contenente anche un quadro dell'evoluzione politica – normativa italiana; la **Rubrica sull'età evolutiva**, che affronta i temi della presa in carico precoce e fornisce consigli ai giovani genitori; **Il numero verde risponde**, che pubblica le risposte ai quesiti fornite dal Numero Verde Anffas Onlus (**800/067067**).

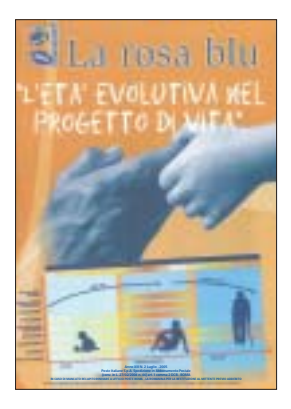

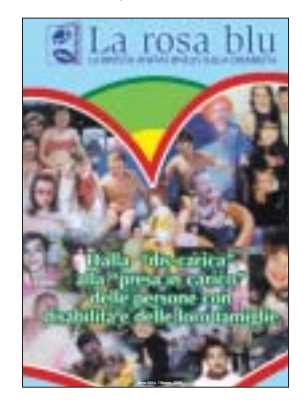

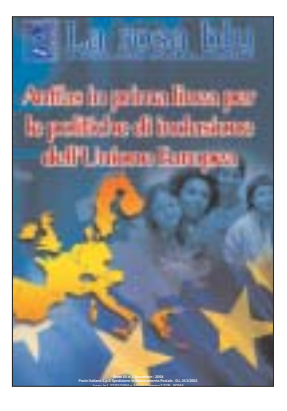

#### **Per ricevere "La rosa blu" basta scrivere a:**

Anffas Onlus – Via E. Gianturco, 1 00196 Roma o a larosablu@anffas.net specificando il proprio nominativo ed il proprio recapito.

Se si desidera diventare **sostenitori Anffas,** ricevendo, così, stabilmente la rivista, sarà sufficiente effettuare una libera oblazione tramite il bollettino di conto corrente postale (n. 75392001 intestato a: Anffas Onlus – Via E. Gianturco, 1 00196 Roma) che si trova anche all'interno di ogni copia.

# *elenco* **delle pubblicazioni**

# **D.J. Cohen, F.R. Volkmar Autismo e disturbi generalizzati dello sviluppo**

**Vol. I** - Diagnosi e assessment € 30,00 Pagine XXIV + 400 - ISBN 88-86430-79-5 **Vol. II** - Strategie e tecniche d'intervento € 35,00 Pagine XXXIV + 470 - ISBN 88-86430-80-9

# **Mario Lambiase**

# **Autismo e lobi frontali**

Alla ricerca delle basi anatomiche di un enigma € 40,00 Pagine 288 - ISBN 88-7436-024-X

# **L.A. Hodgdon**

# **Strategie visive per la comunicazione**

Guida pratica per l'intervento nell'autismo e nelle gravi disabilità dello sviluppo Formato 21x29,7 - € 16,00 Pagine 200 ISBN 88-7436-020-7

# **Carol Gray**

# **Il libro delle storie sociali**

Ad uso delle persone con disturbi autistici per apprendere le abilità sociali Formato 21x29,7 - € 16,00 Pagine 280 ISBN 88-7436-017-7

# **Enrico Micheli, Marilena Zacchini Verso l'autonomia**

La metodologia TEACCH del lavoro indipendente al servizio degli operatori dell'handicap € 29,00 Pagine 224 - ISBN 88-86430-49-3

# **autismo**

**T. Lomascolo, A. Vaccaro, S. Villa** (a cura di)

# **Autismo: modelli applicativi nei servizi**

Realizzazione di un programma psicoeducativo mediante la formazione in service € 18,00 Pagine 240 ISBN 88-86430-85-X

**R. Cavagnola, P. Moderato, M. Leoni**  (a cura di)

# **Autismo: che fare?**

Orientarsi nella complessività dei trattamenti e delle teorie € 7,00 Pagine 128 ISBN 88-7436-051-7

# **C. Vio** (a cura di)

# **Autismo**

Dalla diagnosi all'intervento psicoeducativo € 7,00 Pagine 112 ISBN 88-7436-073-8

# **Katy Hunter Sindrome di Rett**

Una mappa per orientare genitori e operatori nella quotidianità Formato 21x29,7 € 30,00 Pagine 304 ISBN 88-7436-039-8

# **ritardo mentale**

# **AAMR (American Association on Mental Retardation)**

# **Ritardo mentale - 10a edizione**

Definizione, classificazione e sistemi di sostegno

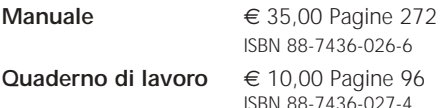

### **N.A. Wieseler, R.H. Hanson Psicopatologia delle disabilità intellettive**

Implicazioni psicoeducative e farmacologiche € 29,00 Pagine 424 ISBN 88-7436-025-8

# **M. Sala, A.L. Bonati** (a cura di)

# **Ritardo mentale e psicofarmaci**

Verso la costruzione di un approccio razionale € 40,00 Pagine 160 ISBN 88-7436-050-9

# **Daniele Fedeli, Donatella Tamburri**

# **Mi insegni a giocare?**

Strategie per insegnare abilità ludico-ricreative a bambini disabili € 18,00 Pagine 184 ISBN 88-7436-041-X

# **M. Demchak, K.W. Bossert L'assessment dei comportamenti problema**

Valutare le condizioni specifiche e impostare il trattamento € 7,00 Pagine 104 ISBN 88-7436-022-3

# **D. Sands, B. Doll Pianificare obiettivi e prendere decisioni**

Percorsi educativi per bambini con disabilità dello sviluppo € 7,00 Pagine 96 ISBN 88-7436-032-0

# **Robert L. Schalock Il comportamento adattivo e la sua misurazione**

Implicazioni nel campo del ritardo mentale € 25,00 Pagine 320 ISBN 88-86430-88-4

# **Paola Vanini Potenziare la mente? Una scommessa possibile**

L'apprendimento mediato secondo il metodo Feuerstein € 22,00 Pagine 256 ISBN 88-7436-009-6

# **Olimpia Pino**

# **Funziono, dunque sono?**

Un'analisi globale dei fattori di sviluppo nelle disabilità € 22,00 Pagine 256 ISBN 88-86430-78-7

# **Lucio Cottini** (a cura di) **Bambini, adulti, anziani e ritardo mentale**

Progetti per la continuità educativa € 18,00 Pagine 296 ISBN 88-86430-83-3

# **ritardo mentale**

### **Lucio Cottini**

#### **Progress**

La progettazione personalizzata nelle situazioni di disabilità € 18,00 Pagine 202 ISBN 88-7436-076-2

# **C. Sellars**

# **Crescere nell'autonomia**

Gestire i rischi e le potenzialità individuali in persone con disabilità intellettive Pagine 168 - ISBN 88-7436-047-9

## **M. Pilone, R. Cavagnola, F. Fioriti La valutazione funzionale nel ritardo mentale adulto**

Aspetti metodologici e strumenti operativi € 29,00 Pagine 160 ISBN 88-86430-58-2

# **R. Medeghini, R. Cavagnola**

#### **L'assistente educatore nella scuola**

Ad personam... un ruolo da ripensare € 17,00 Pagine 144 ISBN 88-86430-50-7

#### **Aldo Levrero**

# **La Qualità nei servizi per disabili. Modelli operativi**

Indicazioni per un percorso verso una maggiore efficienza e professionalità nel lavoro con i disabili € 14,00 Pagine 96 ISBN 88-86430-53-1

#### **Maurizio Pilone, Carlo Muzio**

# **La valutazione del pensiero strategico**

Assessment per il ritardo mentale e i disturbi di apprendimento € 20,00 Pagine 192 ISBN 88-86430-52-3

# **Ivonne Biscotti, Bruno Navoni**

# **La comunicazione leggera**

Pragmatica della comunicazione nei contesti educativi per disabili: esercizi di critica interattiva

€ 15,00 Pagine 128 ISBN 88-86430-87-6

# **Daniele Fedeli**

# **Lo sviluppo socio-emotivo**

Percorsi teorico-pratici per bambini in difficoltà € 22,00 Pagine 280 ISBN 88-7436-042-8

# **A. Gardin**

# **Come valutare le abilità matematiche**

**Vol. I** - Prove di analisi dei prerequisiti per l'aritmetica € 12,00 Pagine 36+80 (schede) ISBN 88-7436-045-2 **Vol. II** - Prove di valutazione intermedia per la matematica € 12,00 Pagine 36+50 (schede)

ISBN 88-7436-046-0 Formato 21x29,7

# **C. Pascoletti**

# **Imparare a scrivere**

**Vol. I** - Le componenti dell'abilità di scrittura e prove di valutazione dei prerequisiti € 12,00 Pagine 64+18 (schede) ISBN 88-7436-043-6 **Vol. I**I - L'apprendimento, le disgrafie, il curricolo Smith € 14.00 Pagine  $92+20$  (schede) ISBN 88-7436-044-4 Formato 21x29,7

# **Roberto Medeghini** (a cura di) **Perché è così difficile imparare?**

Come la scuola può aiutare gli alunni con disturbi specifici di apprendimento € 20,00 Pagine 200 ISBN 88-7436-040-1

# **Roberto Medeghini Percorsi didattici per la comprensione del testo**

Un approccio metacognitivo alla lettura € 20,00 Pagine 176 ISBN 88-86430-51-5

# **apprendimento**

# **Roberto Medeghini, Anna Lancini Percorsi didattici per la soluzione dei problemi aritmetici**

€ 20,00 Pagine 208 ISBN 88-86430-86-8

# **Beppe Pea**

# **Matematica nella scuola di base**

**Vol. I:** I concetti dello spazio e del tempo nella scuola materna e nel primo ciclo della scuola di base € 20,00 Pagine 176 ISBN 88-86430-54-X

**Vol. II:** I concetti della logica e della aritmetica nel primo ciclo della scuola di base € 23,00 Pagine 240 ISBN 88-86430-55-8

# **Lucio Moderato**

# **Aiutami a crescere**

Guida per genitori e educatori di bambini disabili e non € 13,00 Pagine 144 ISBN 88-86430-57-4

# **B. Greco, E. Micheluz, G. Midena**

# **Vado in prima sulle ali della rima**

Un percorso strutturato per l'apprendimento della lettura e scrittura e dei primi concetti matematici Formato 21x29,7 - € 16,00 Pagine 344 ISBN 88-7436-021-5

**Tarcisio Sartori Cartella Pedagogica**

Formato 21x29,7 € 14,00 Pagine 128 + 32 allegato ISBN 88-7436-003-7

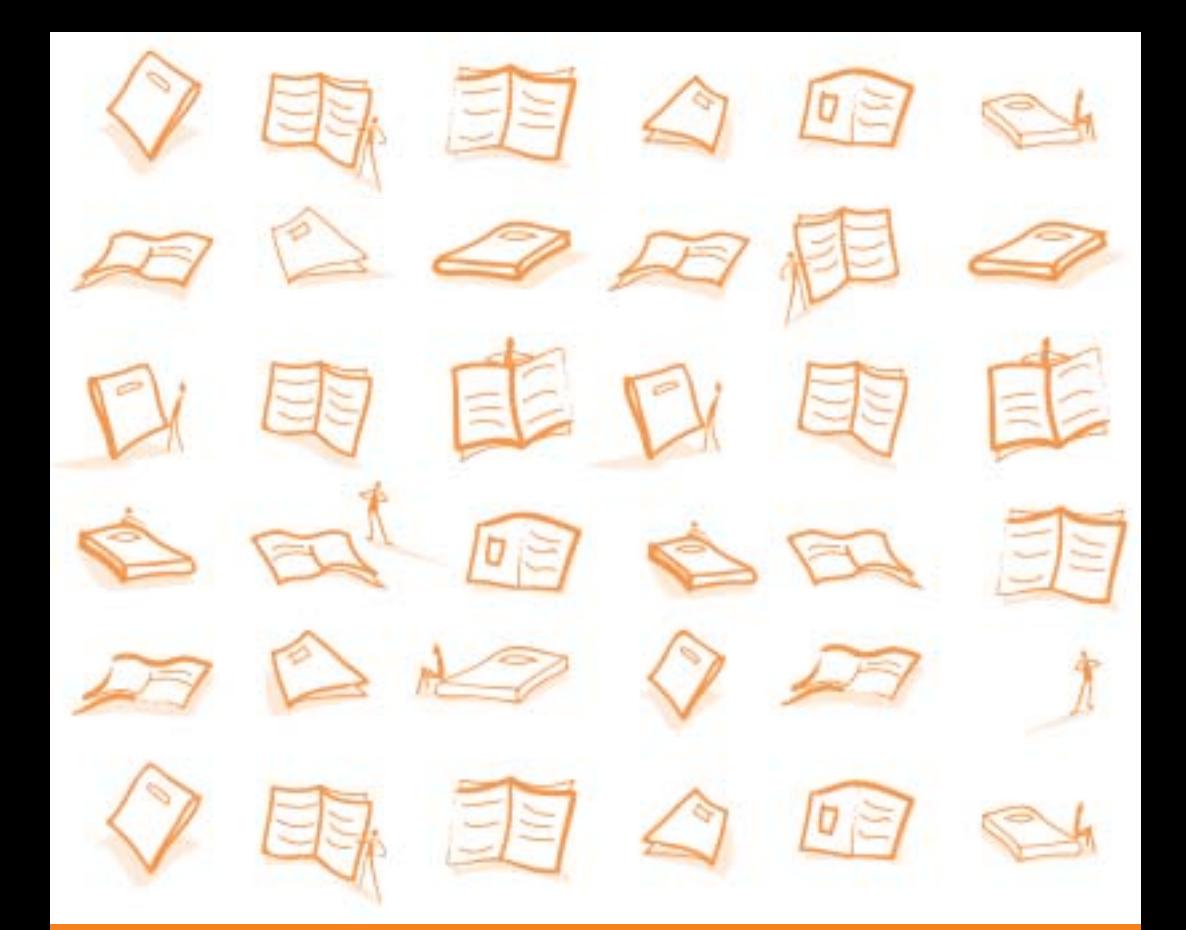

#### **Anffas Onlus**

**Via E. Gianturco, 1 - 00196 Roma Tel. 06 3212391 - 06 3611524 Fax 06 3212383 nazionale@anffas.net www.anffas.net**

**Sportello Nazionale Anffas Onlus per l'integrazione scolastica**

**Via Garibaldi, 51 - 35010 Cadoneghe (PD) Tel./Fax 049 8876547 Cell. 335 1016315 anffasnazscuola@libero.it**

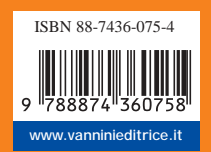

**€ 5,00 (IVA compresa)**